# Green IT

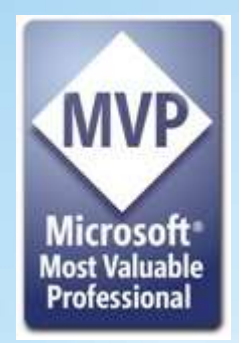

developer & platform evangelism

Marcelo Sincic Dell Computadores – Consultoria Global (GICS) MVP – Management Infrastructure MCT-MCITP-MCPD-MCTS-MCDBA-MCAD-MCSA IBM CLP Lotus Notes Sun Java Instructor www.marcelosincic.com.br twitter.com/marcelosincic

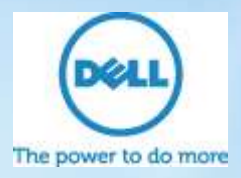

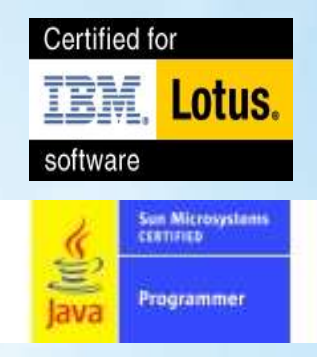

**Microsoft** 

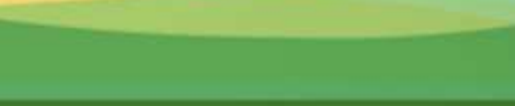

## **Top 10 Problemas Ambientais**

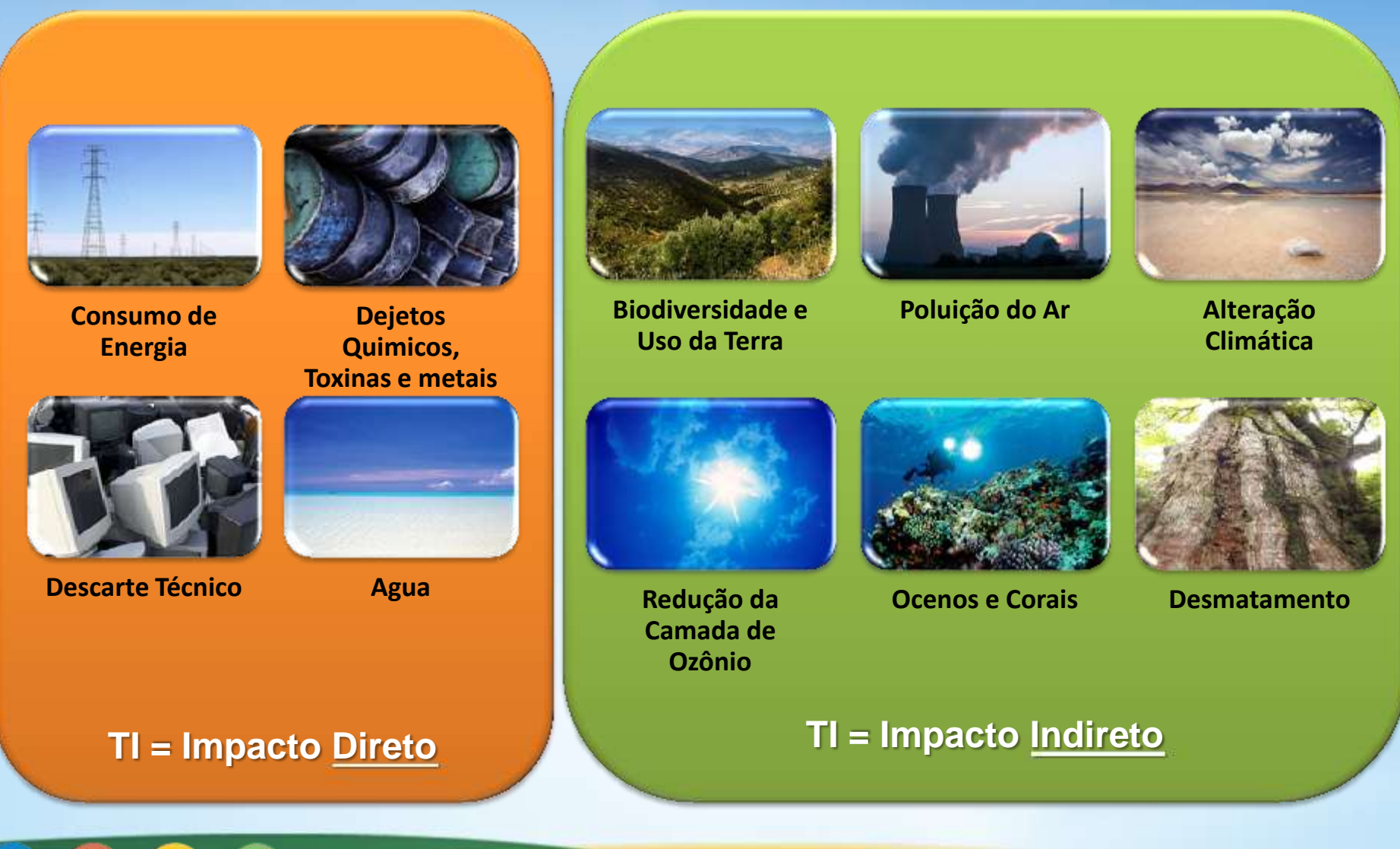

developer & platform evangelism

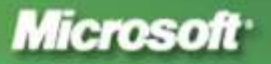

## Estudo sobre custo de lampadas

1<sup>a</sup>. Hipótese: Casa com lâmpadas incandescentes Investimento inicial em lâmpadas: R\$ 36,00 Potência média de consumo das lâmpadas: 60W Consumo de energia: 6.480 KWh no perído de 5 anos Lâmpadas substituídas no período: 110 Gasto com energia: R\$ 2.628,00 Gasto com lâmpadas: R\$ 195,00 TOTAL: R\$ 2823,00

2<sup>a</sup>. Hipótese: Casa com lâmpadas fluorescentes compactas

Investimento inicial em lâmpadas: R\$ 200,00 + R\$500,00 (em reatores eletrônicos) Potência média de consumo das lâmpadas: 18W Consumo de energia: 1.944 KWh no período de 5 anos Lâmpadas substituídas no período: 14 Gasto com energia: R\$ 778,00 Gasto com lâmpadas: R\$ 140,00 **TOTAL: R\$ 918,00** 

Os números falam por si. As fluorescentes compactas são mais caras, mas rapidamente se pagam com a economia de energia elétrica. Além do mais, em um período de cinco anos, a casa com lâmpadas incandescentes vai produzir 96 lâmpadas queimadas a mais.

#### 3ª. Hipótese: Casa com iluminação tubular a led.

Investimento inicial em lâmpadas: R\$ 1.500,00

Potência média de consumo das lâmpadas a led: 8 W (luminosidade equivalente a lâmpada de 60w)

Consumo de energia: 1.080 kW no período de 5 anos Lâmpadas substituídas no período: zero Gasto com energia: R\$ 345,00 Gasto com lâmpadas: zero

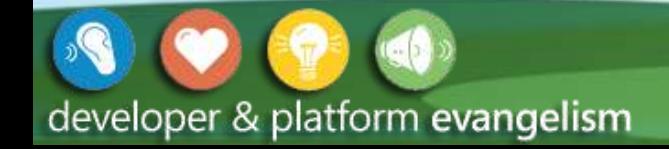

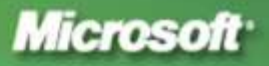

### Onde a energia é utilizada em TI

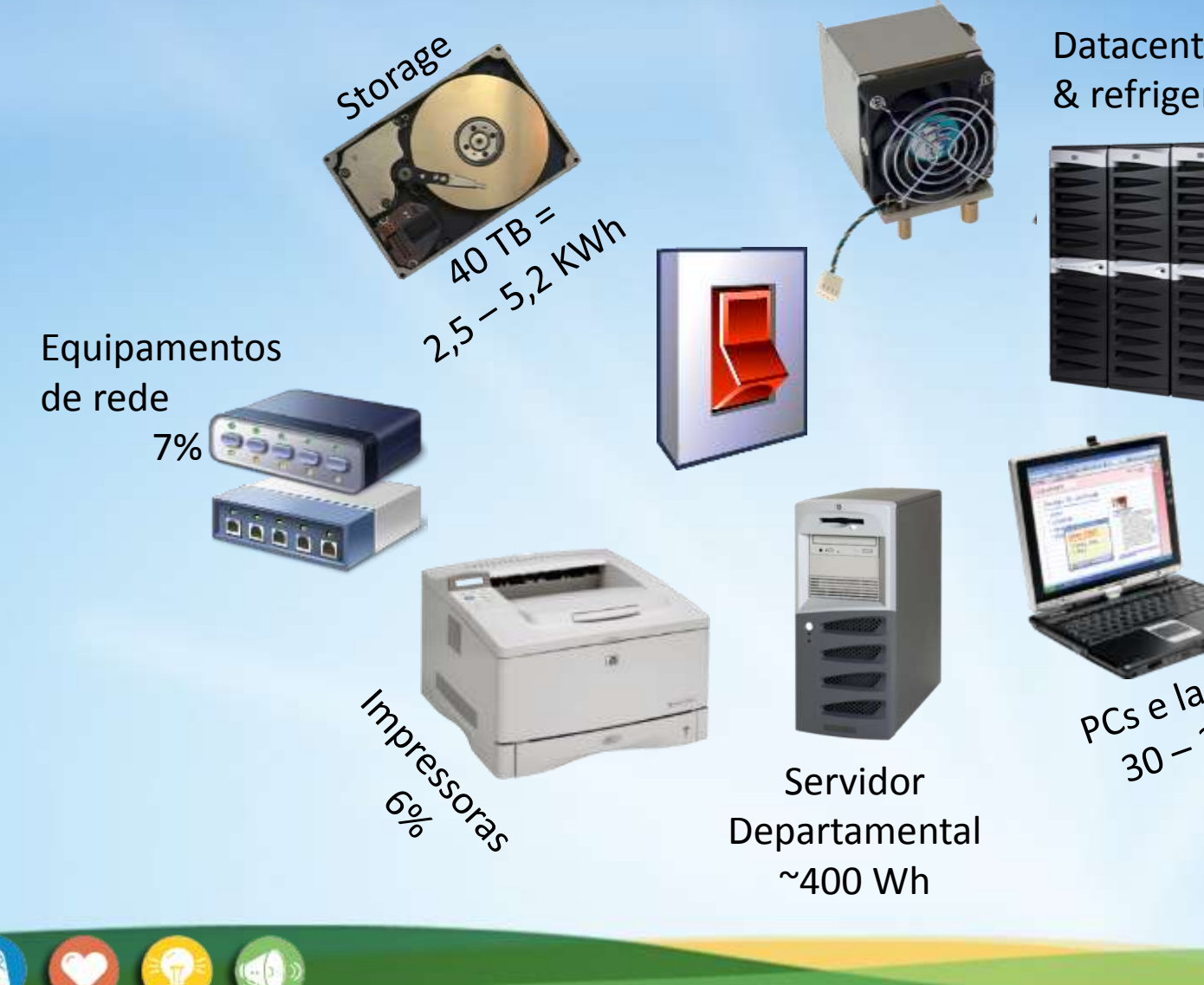

Datacenter server & refrigeração

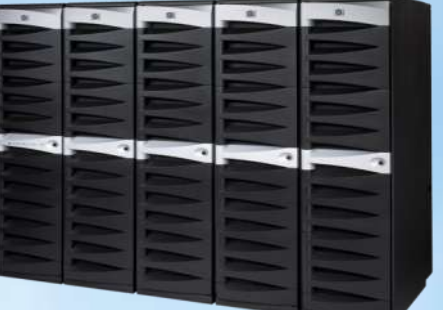

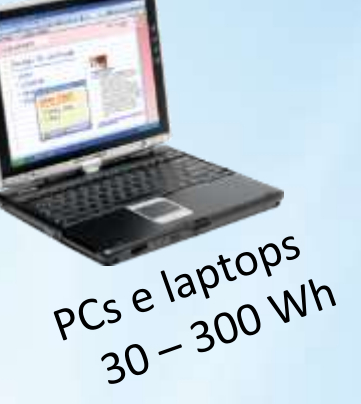

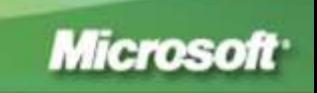

developer & platform evangelism

## Consumo de Energia

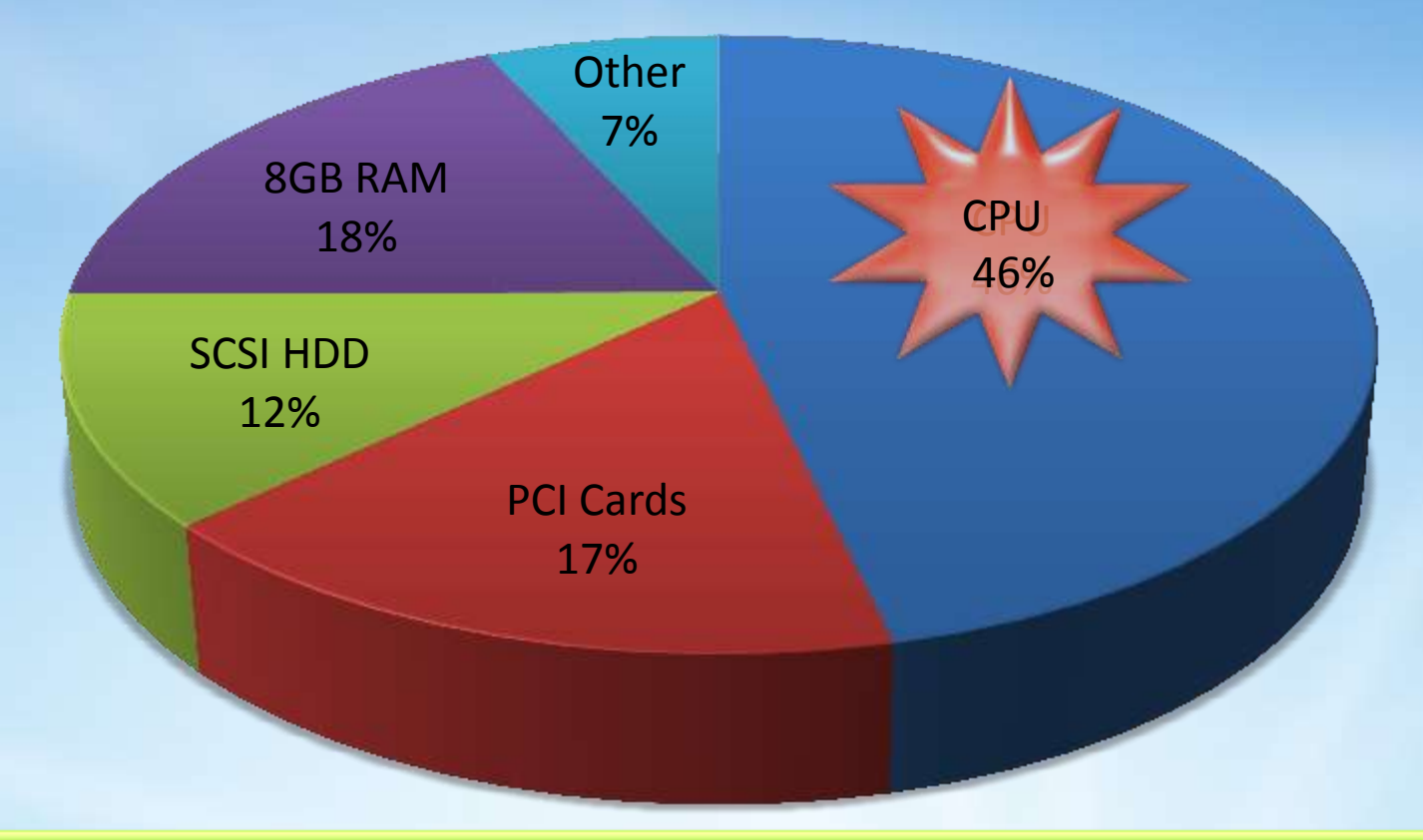

Gerenciar a energia do processador representa a melhor oportunidade HOJE

Fonte: Intel Server Products Power Budget Analysis Tool <http://www.intel.com/support/motherboards/server/sb/cs-016976.htm>

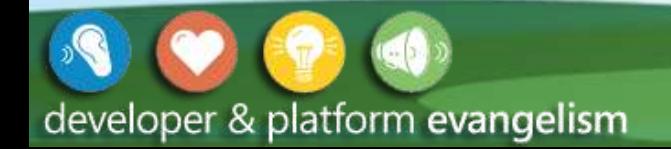

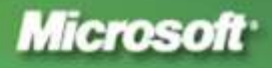

### Como Podemos Ajudar Nossos Clientes

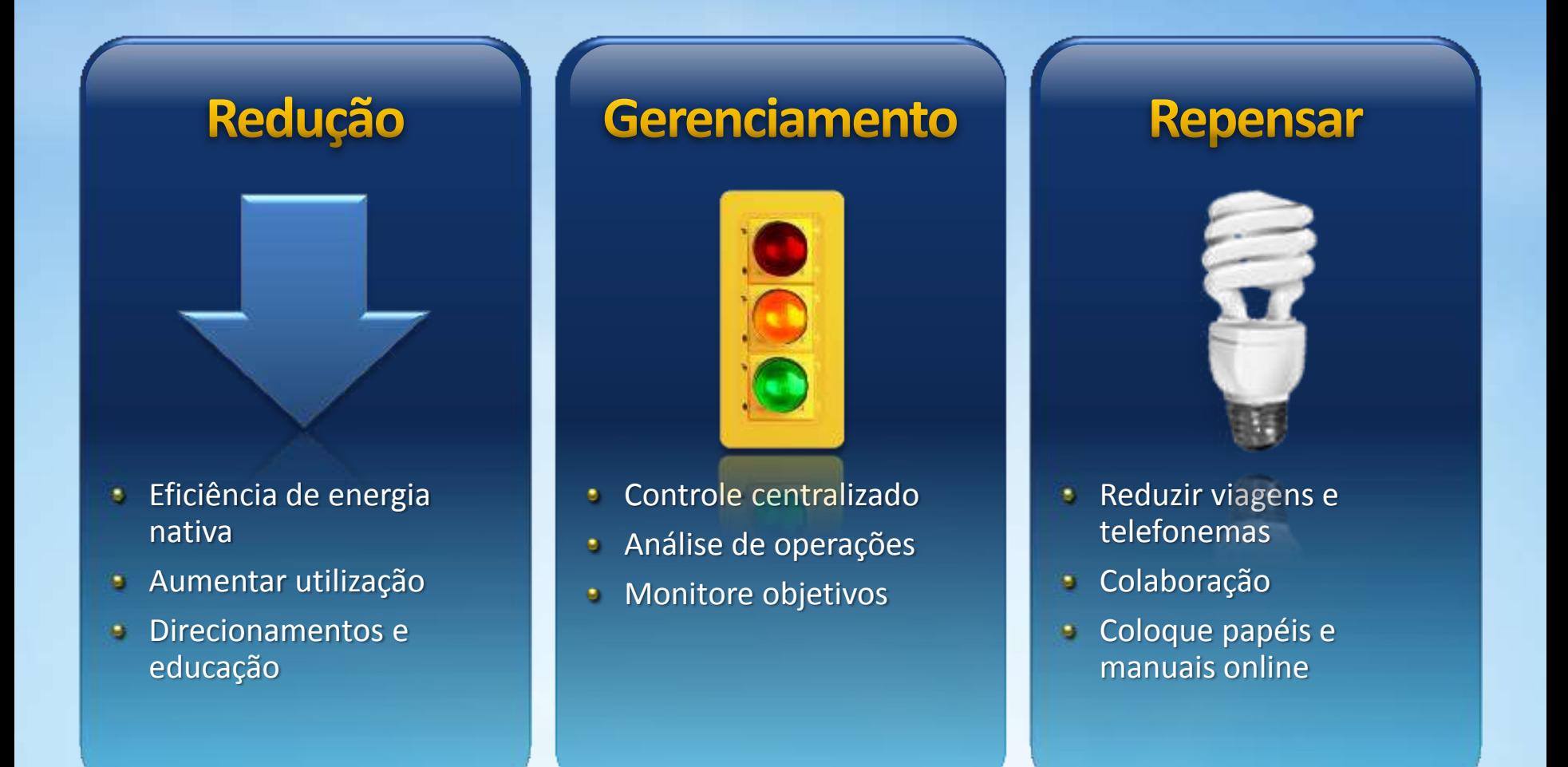

developer & platform evangelism

**WAUNSIP OUTING Microsoft** colodne babels

### Eficiência no Uso de Energia

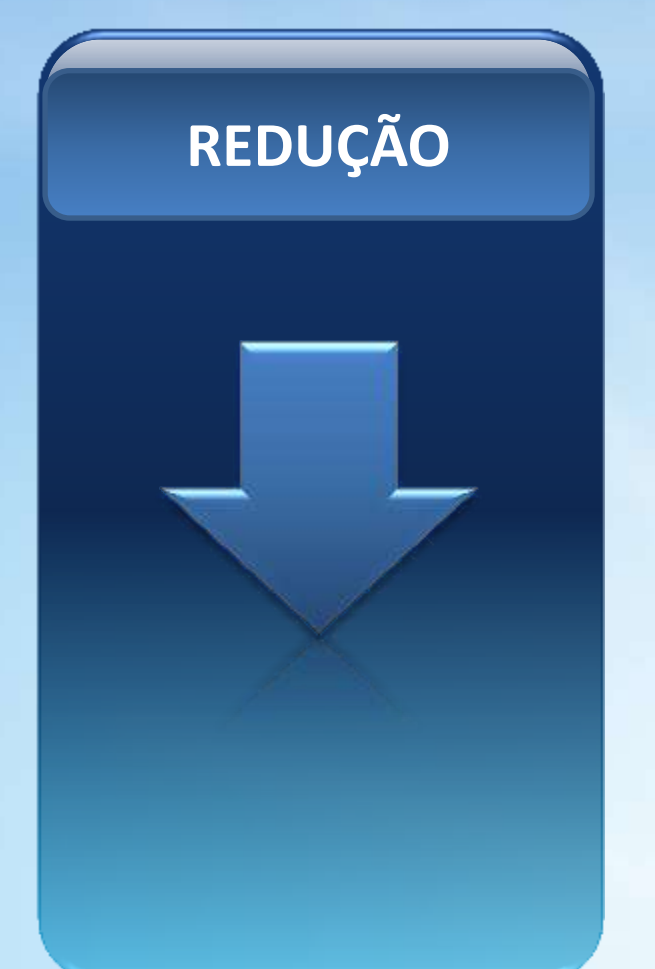

Gerenciamento de Energia do Windows

Vista / Windows 7 /Server 2008 / Hyper-V

**e** Gerenciamento de enegia centralizado

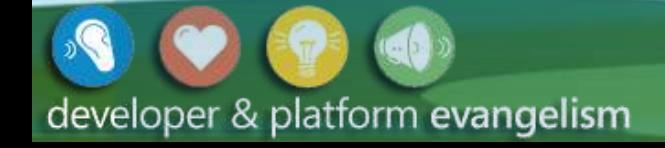

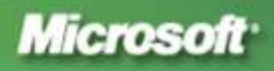

### Gerenciamento de Energia: Windows 7/Server 2008 R2

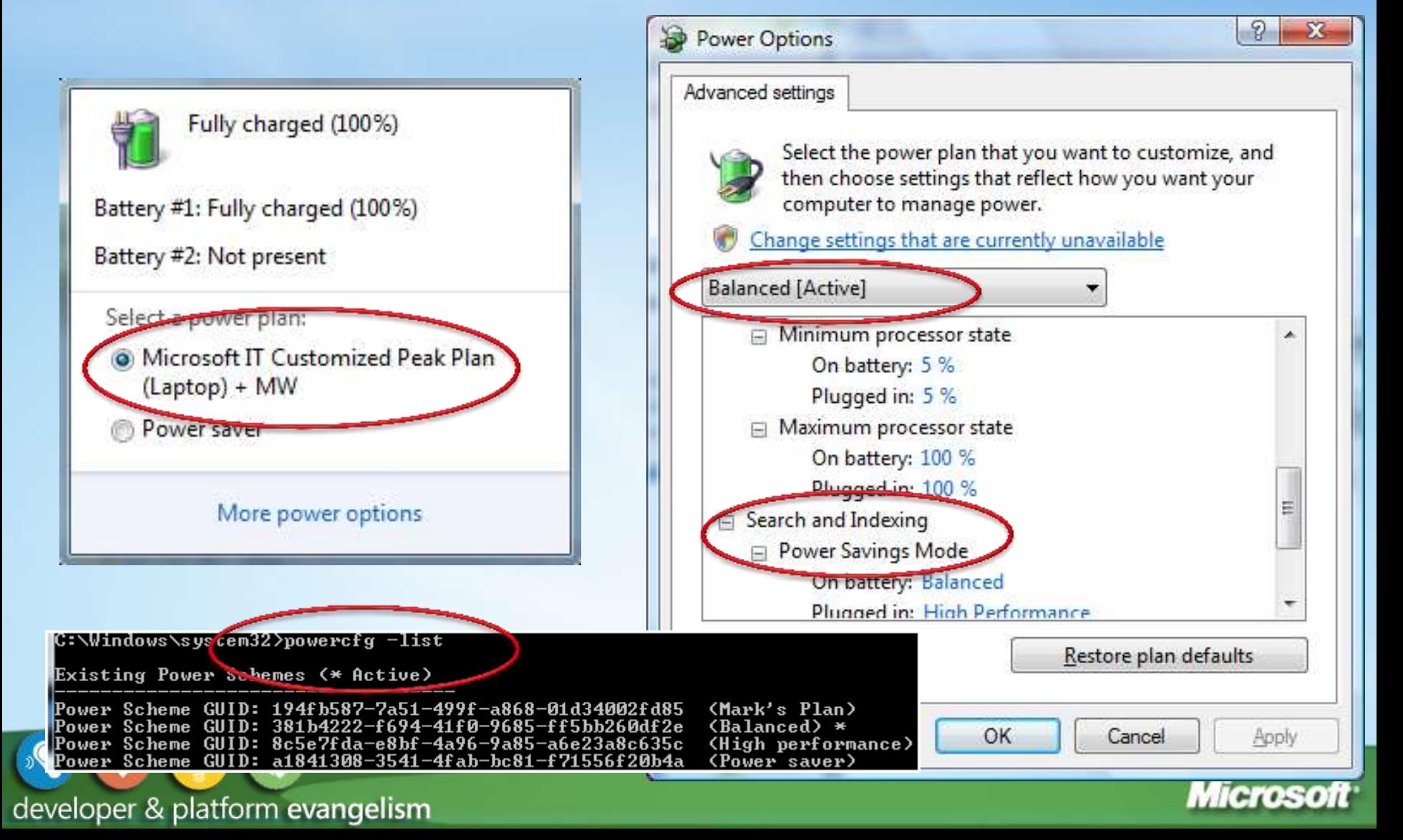

**Reducão** 

## Gerenciamento Centralizado

#### **Group Policy**

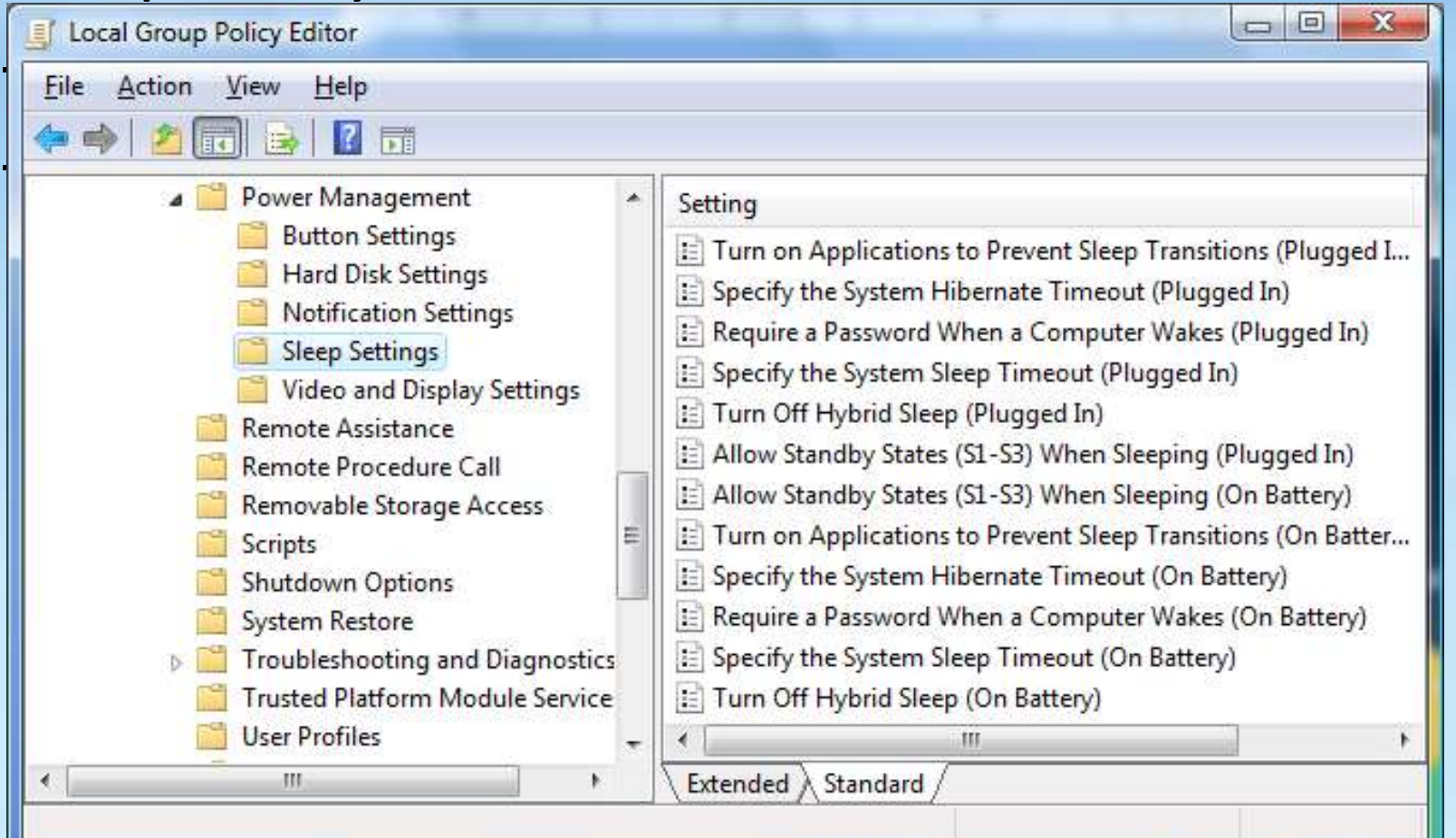

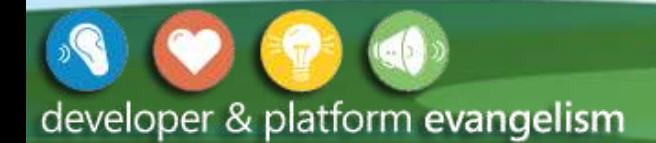

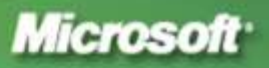

**Reducão** 

#### Redução Visualizar os estados no Perfmon

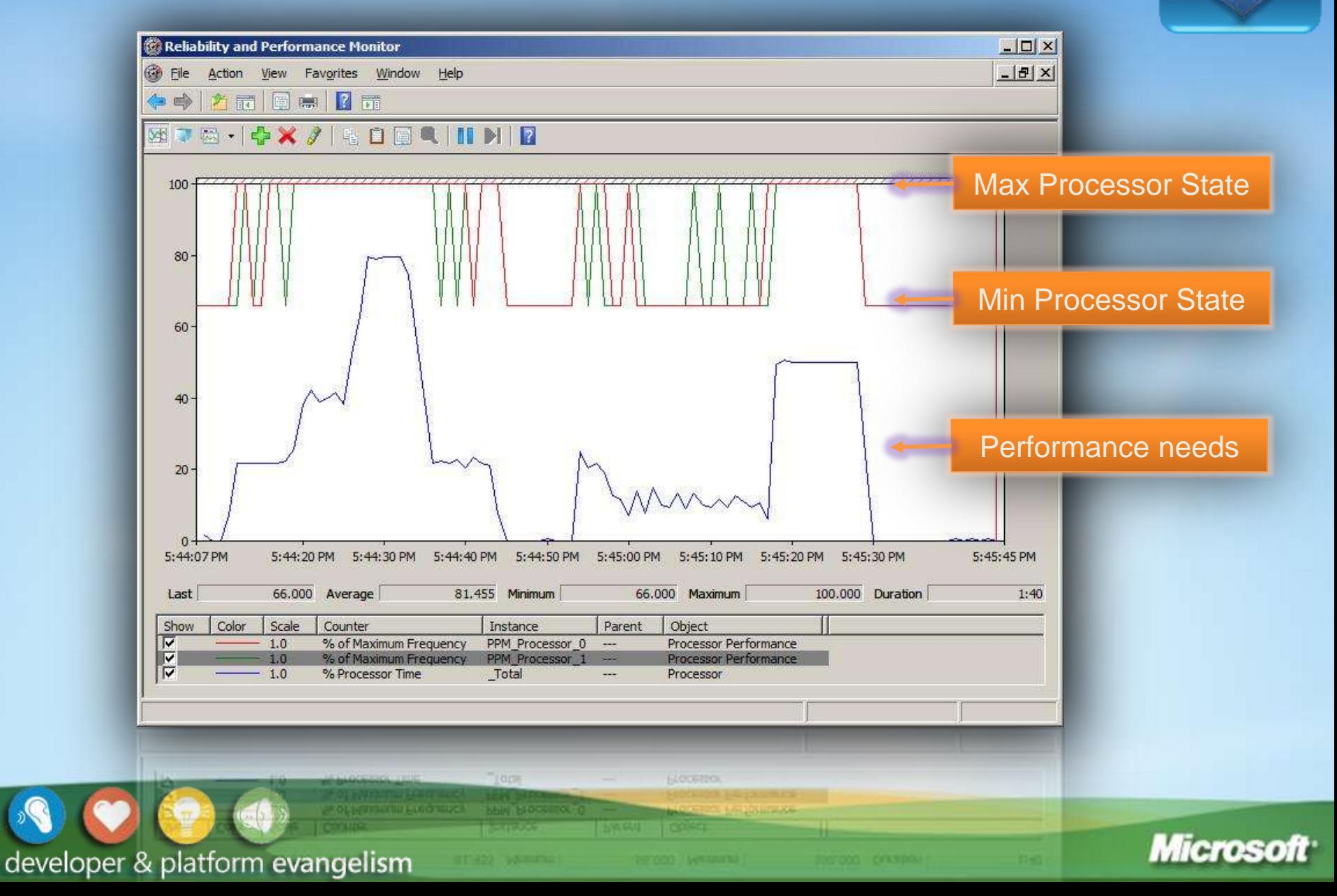

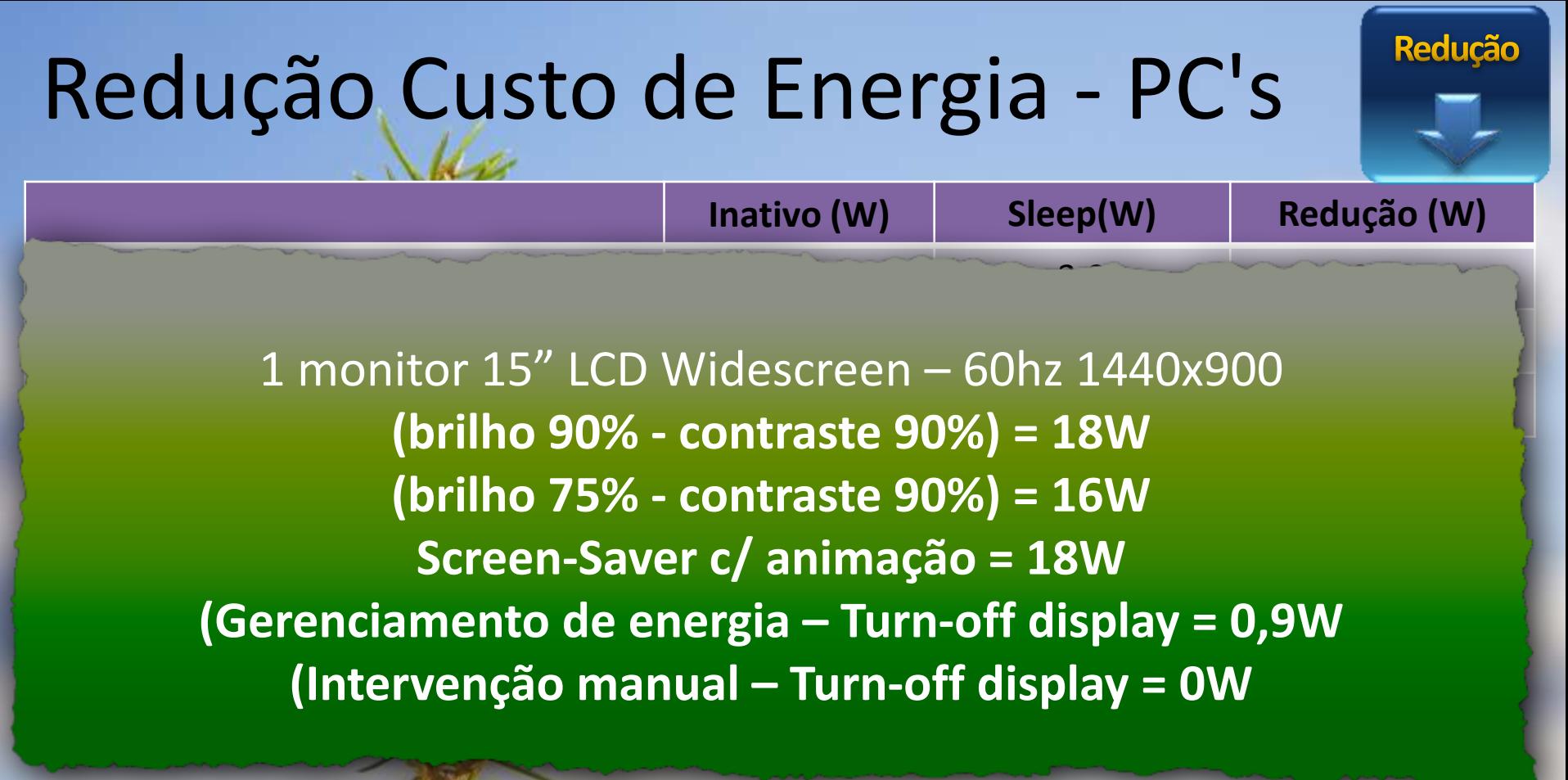

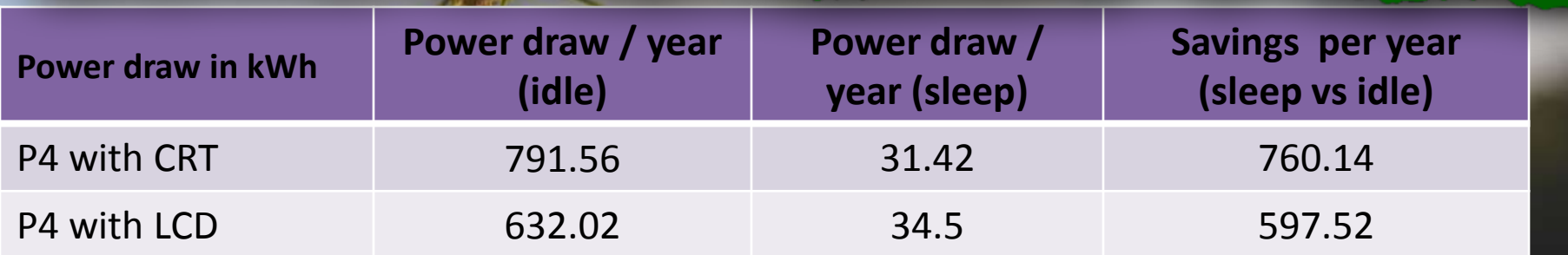

## Desligue seu computador !!!

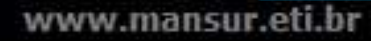

Redução

NIGEL UPCHURCH 2010

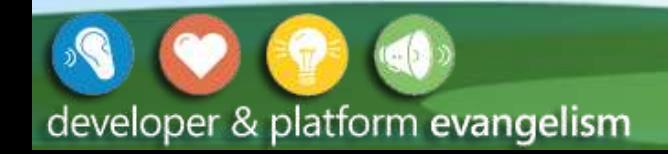

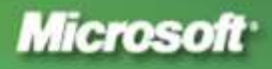

### Aumentar Utilização

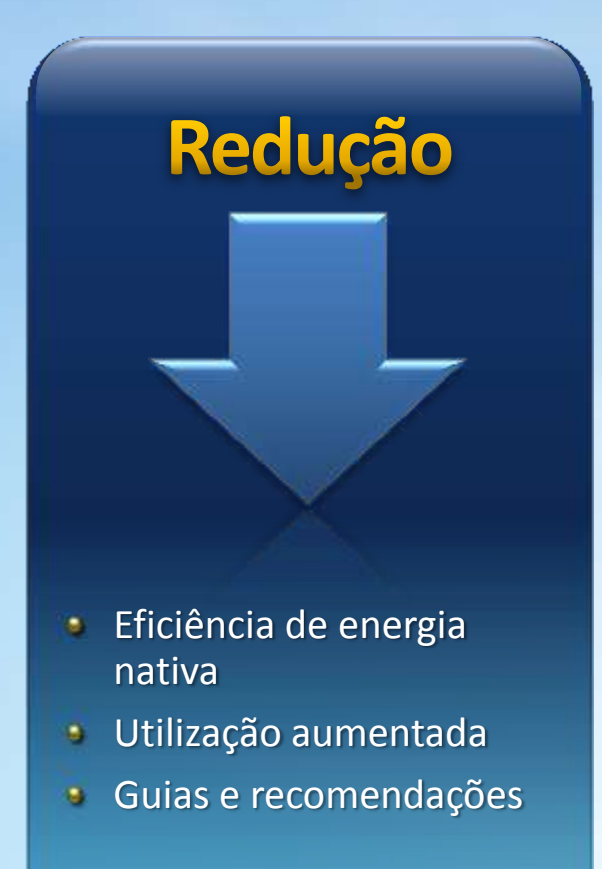

- Sistemas "Right Sizing"
- Aumentar Utilização
- Hardware com Consumo de Energia Eficiente
- Benefícios no Gerenciamento de Energia

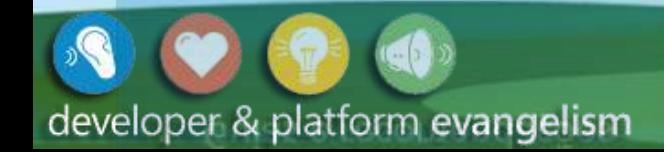

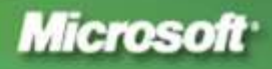

## Processadores

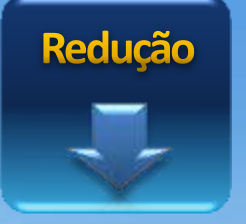

#### Xeon® 5400 Series SKUs ("Harpertown") todos os procs: 64-bit / Quad-core / 45nm / Intel® VT

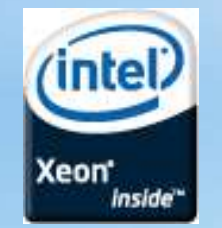

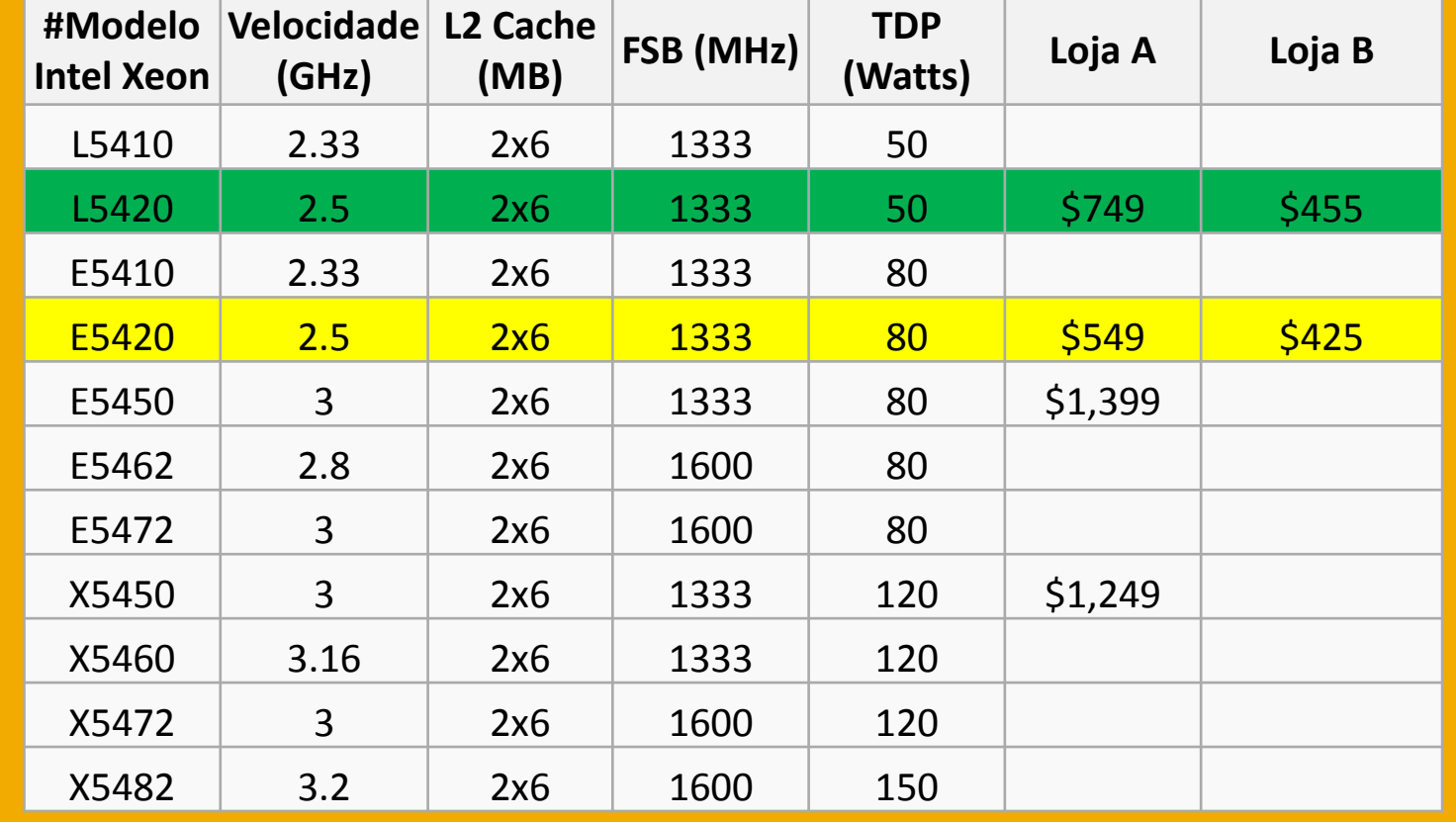

http://www.intel.com

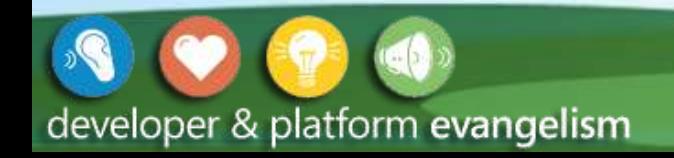

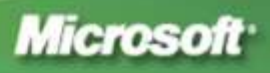

## Como medir o consumo?

- **Determinístico Arbitrário**  Usa-se capacidade total da fonte menos um percentual arbitrário de uso concorrente. Por exemplo, se a fonte do seu computador é 200W e você não utiliza todas de energia, arbitra-se o valor de 60%, portanto 120W. Este método
- **Determinístico Acur** adicionais levando e componente. Este m leva-se em conta o v processador varia o ociosidade, além de
- **Consumo Real –** Este mét "puxada" pelo equipamer alicate amperímetro. Este elétrico gerado no cabo de

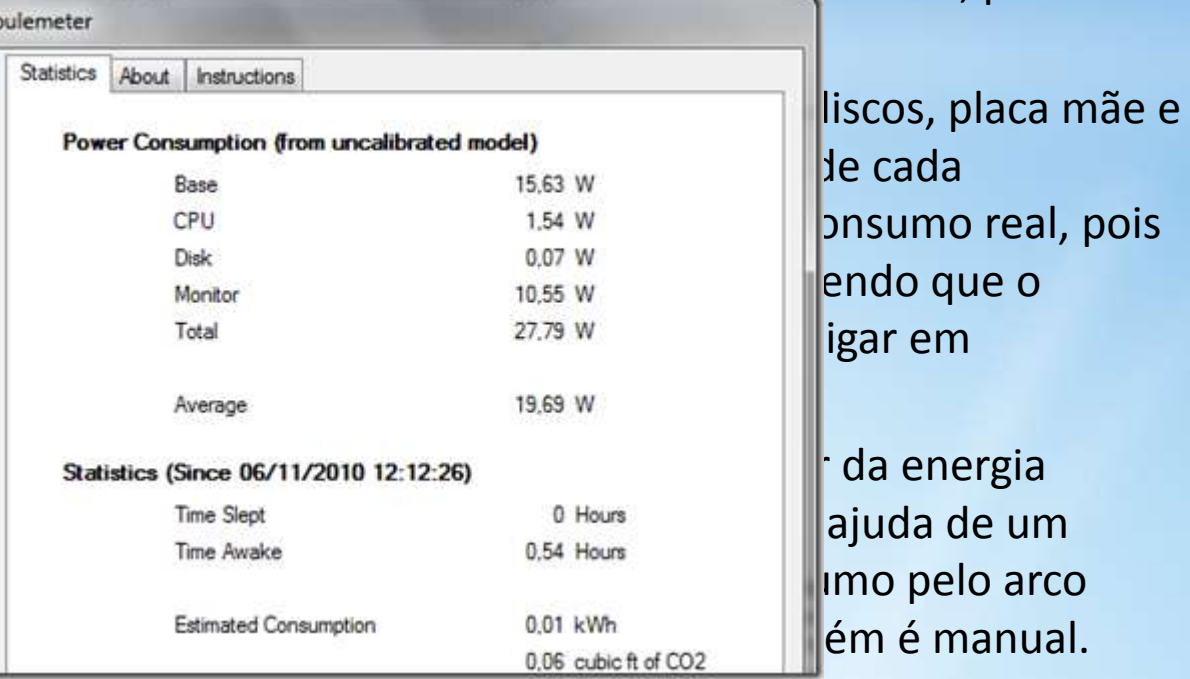

• **Consumo Real (heurístico) –** Este método é automatizado, inteligente e confiável. Por meio de fórmulas heurísticas de consumo é possível saber o total medindo o consumo da CPU, memória e outros componentes a partir de dados dos sensores do computador ou pelos dados de cada componente atualizado. Este cálculo é feito por um software que acumula os dados trazendo a média de consumo, INCLUINDO CO<sup>2</sup> !!!

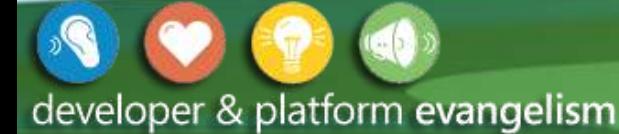

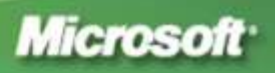

Reducão

## Economizando Energia Através da Virtualização

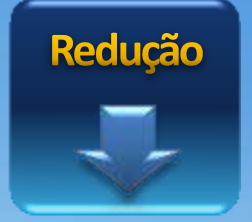

**N** Virtual Servers **Physical Servers** 

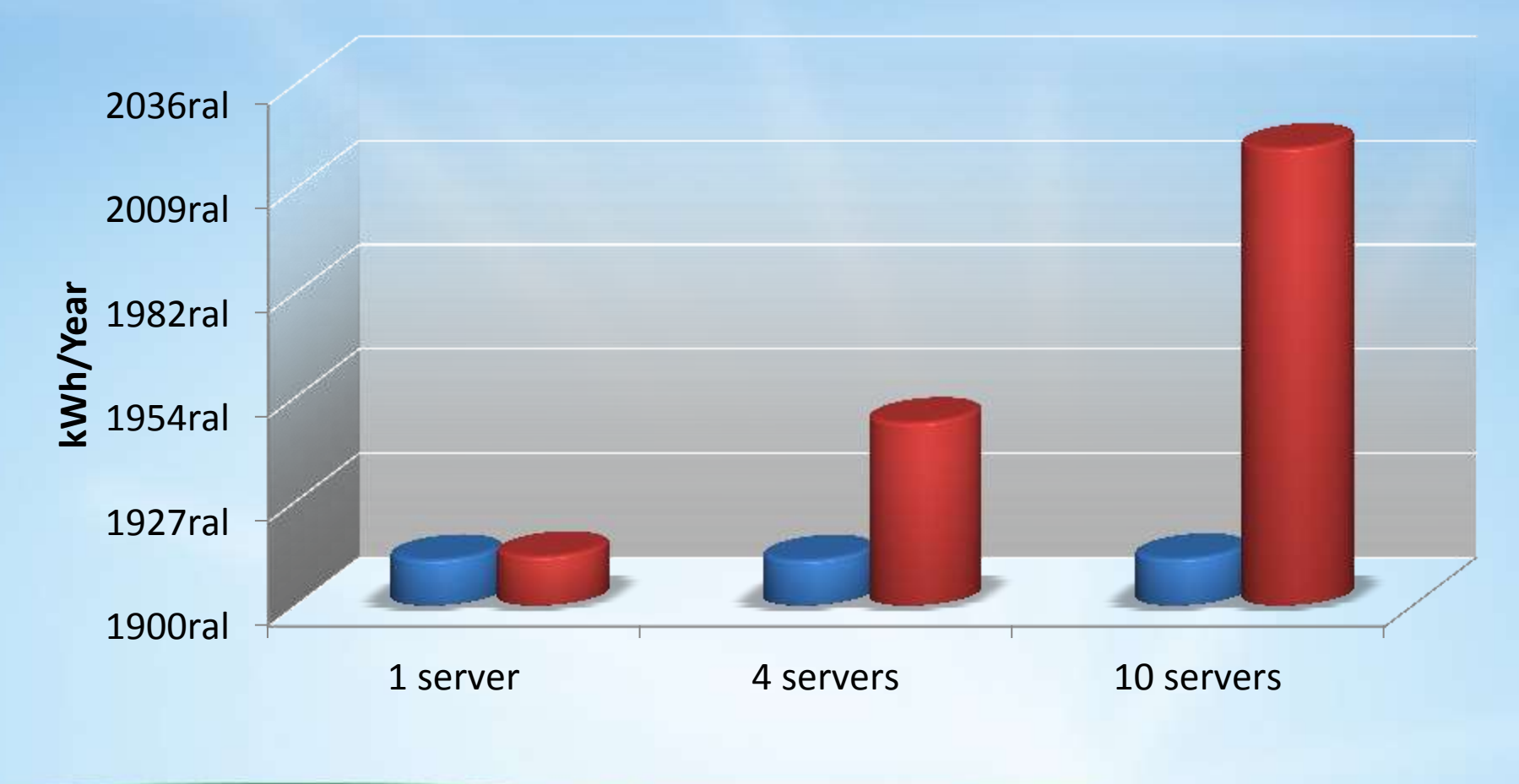

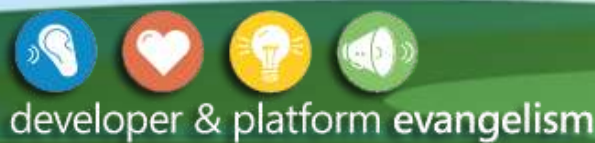

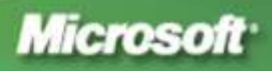

### Virtualização x Servidor Fisico

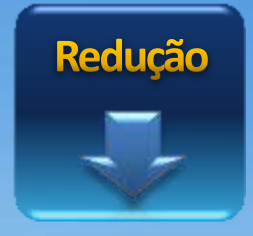

#### **Dell PowerEdge R710**

- 2 Processadores Six-Core Intel Xeon X5660 2.8Ghz 12MB Cache Tecnologia Turbo Hyper-Threading
- 96GB de memória, 12x8GB, 1333MHz Dual Ranked RDIMMs, Otimizado
- 06 discos rígidos de 250GB SAS 3.5" de 15.000 rpm
- Placa controladora de array interna PERC6i com 256MB de cache e bateria
- Duas placas de rede onboard Broadcom® NetXtreme II™ 5709c Dual Port Gigabit Ethernet
- Placa de rede Intel Gigabit Quad Port
- Fonte Redundante de Alta Potência Energy Smart (870W), Ventiladores redundantes e Hot-swap
- Suporte 24x7 onsite (1 dia) por 3 anos

#### **Valor: 80 mil reais**

#### **Dell PowerEdge R410**

- Processador Intel Xeon Quad-Core E5620 2.4Ghz, 12MB cache Tecnologia Turbo Hyper-Threading
- 8GB de memória, 2x4GB, 1066MHz Dual Ranked RDIMMs, Otimizado
- 04 discos rígidos de 250 GB SATA 3.5" 7.200 rpm
- Placa controladora de array interna PERC6i com 256MB de cache e bateria
- Duas placas de rede onboard Broadcom® NetXtreme II™ 5709c Dual Port Gigabit Ethernet
- Sistema de refrigeração redundante
- Fonte Energy Smart (525W)
- Suporte 24x7 onsite (1 dia) por 3 anos

#### **Valor: 8 mil reais**

Consumo Médio: 1.200W Consumo Médio: 400W 11 VMs com  $8$  GB +  $8$  GB para o SO  $11$  servidores = R\$ 88 mil Reais / 4.400W

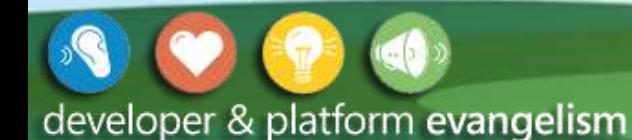

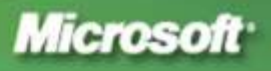

### Gerenciamento Físico

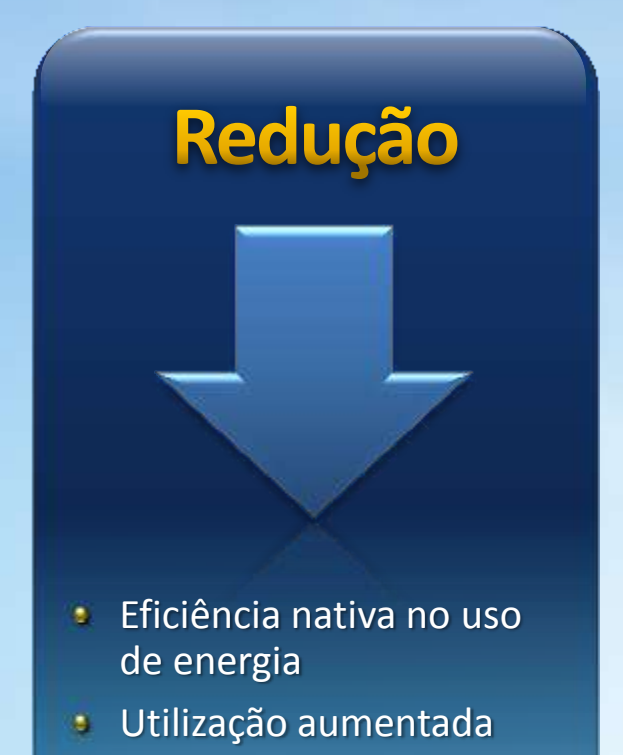

Guias e Treinamento÷.

## Infraestrutura de TI

Data Centers

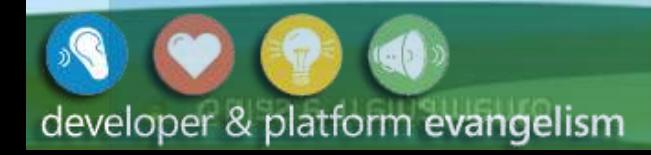

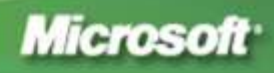

### IDC: Mais \$\$\$ para energia e refrigeração ao invés de novos servidores

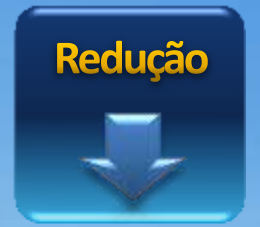

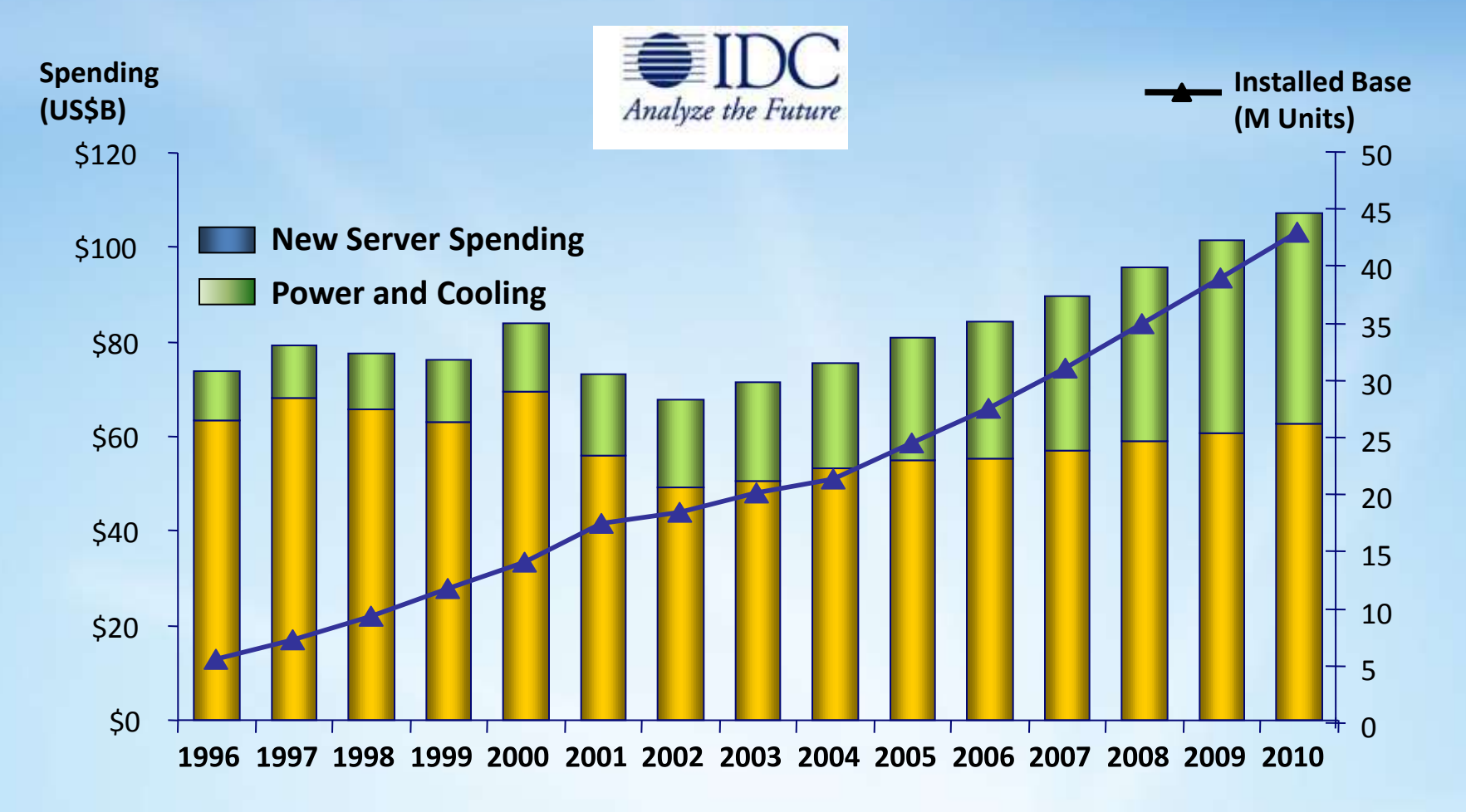

developer & platform evangelism

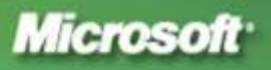

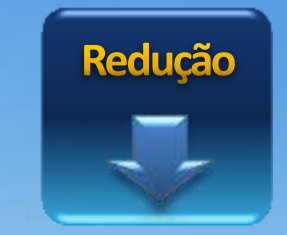

## Onde a Energia do Datacenter é Utilizada

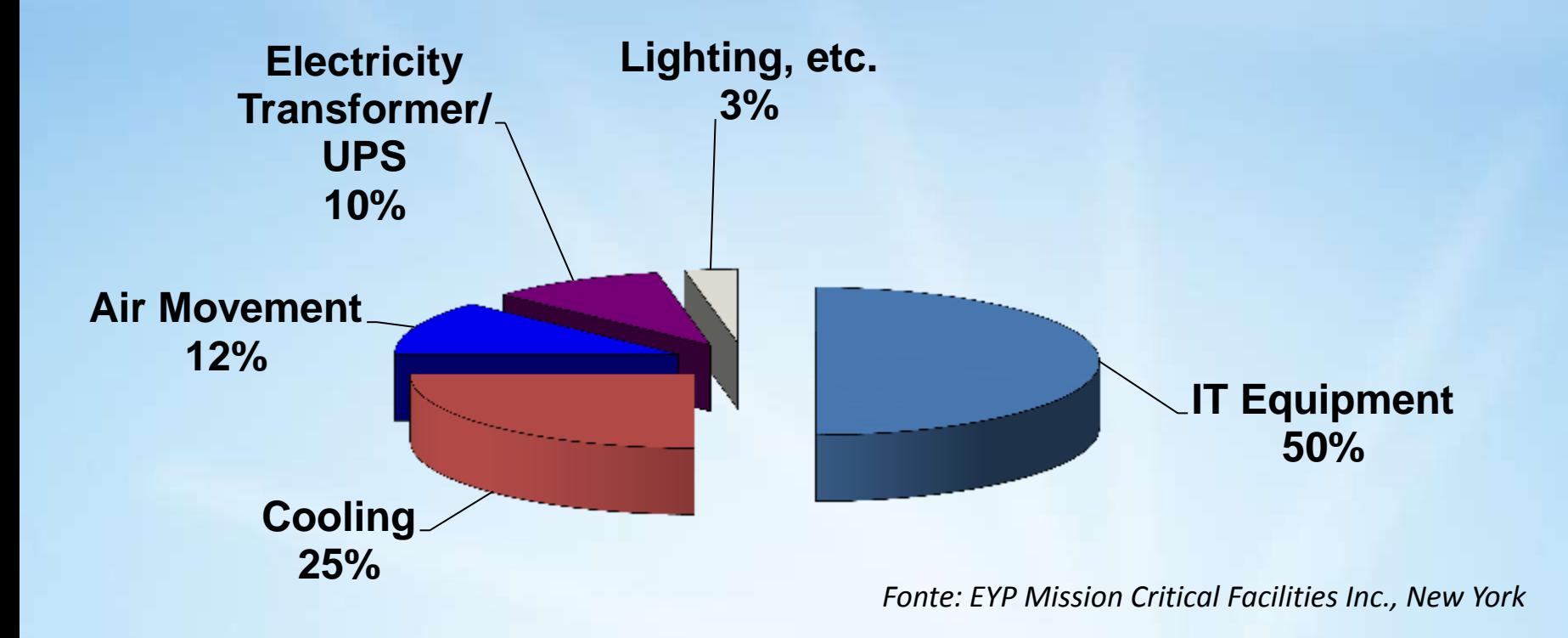

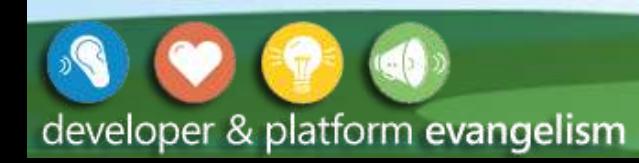

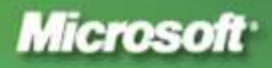

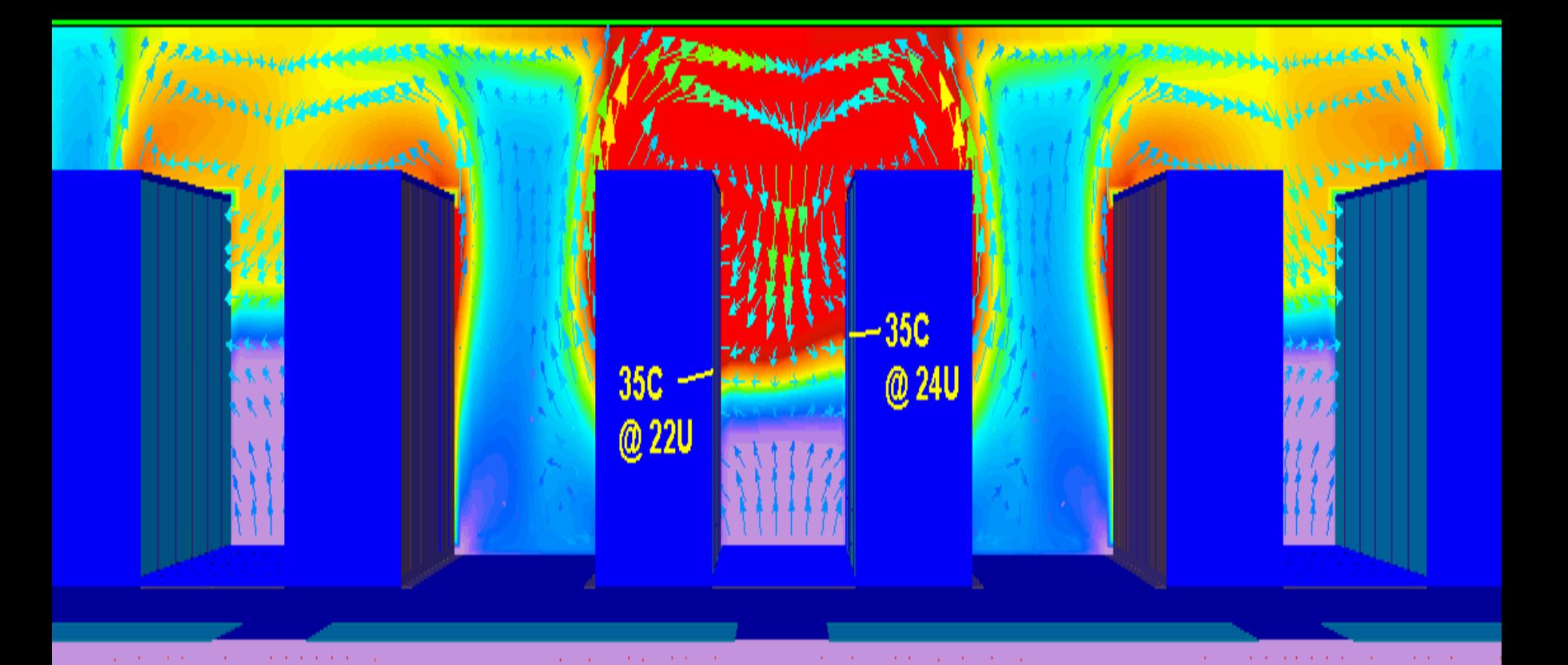

## **!!! DATA CENTER MELTDOWN !!!**

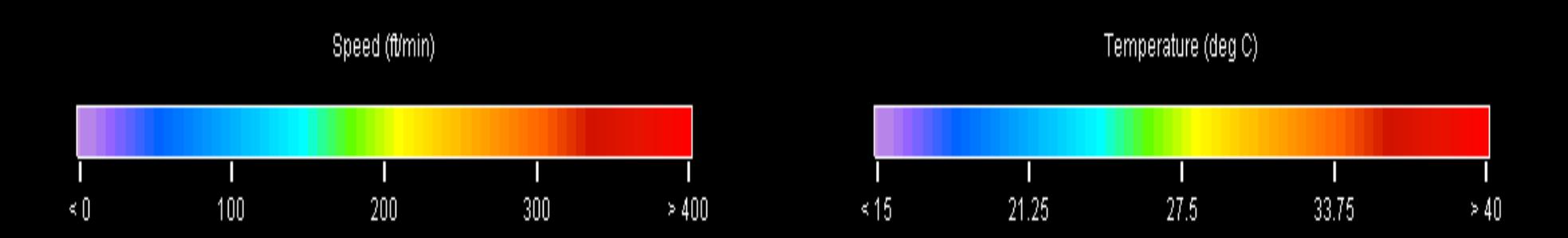

## Data Center Dinâmico

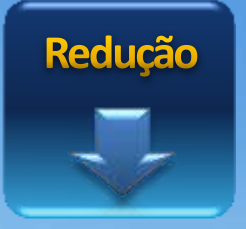

- Data Centers com um conjunto de nós (servidores) intercambiáveis
- Nodes computacionais tem tarefas designadas baseado nas necessidades até o trabalho ficar finalizado
- Servidores subutilizados podem ser:
	- Utilizados para processar Batch Jobs
	- "Alugados"
	- Desligados

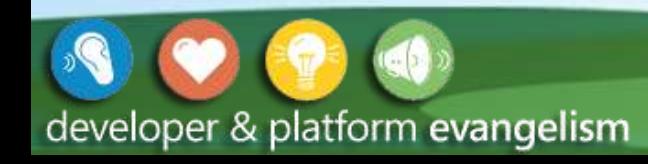

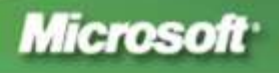

#### **Microsoft Server Energy Savings Calculator**

To conduct a full sustainability assessment using this calculator, please take a moment to register. Registration also gives you access to the Desktop Energy Savings Calculator. **Register Now** Consolidation Enter number of servers Number of servers after virtualization 100 60% Dial-in the expected consolidation rate Your anticipated energy savings #38,271 This amount of server consolidation will... This amount of server consolidation will... Reduce CO2 emissions by 305.62 metric tons per year. Reduce emissions equivalent to those produced by 32.8 homes This amount of server consolidation will... This amount of server consolidation is... Have the same environmental benefit of planting 732.0 trees. Equivalent to removing 56.0 cars from the road. The purpose of the calculator is to estimate server energy spend and savings. This calculator is provided for informational purposes only.

For a detailed analysis of the energy use and savings available by use of this technology, please go here MICROSOFT MAKES NO WARRANTIES, EXPRESS, IMPLIED OR STATUTORY, AS TO THE INFORMATION DETAINED BY USING THIS CALCULATOR.

#### **http://www.microsoft.com/environment/greenit**

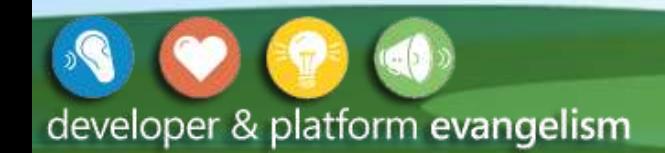

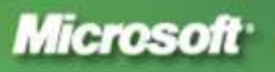

#### **Microsoft Desktop Energy Savings Calculator**

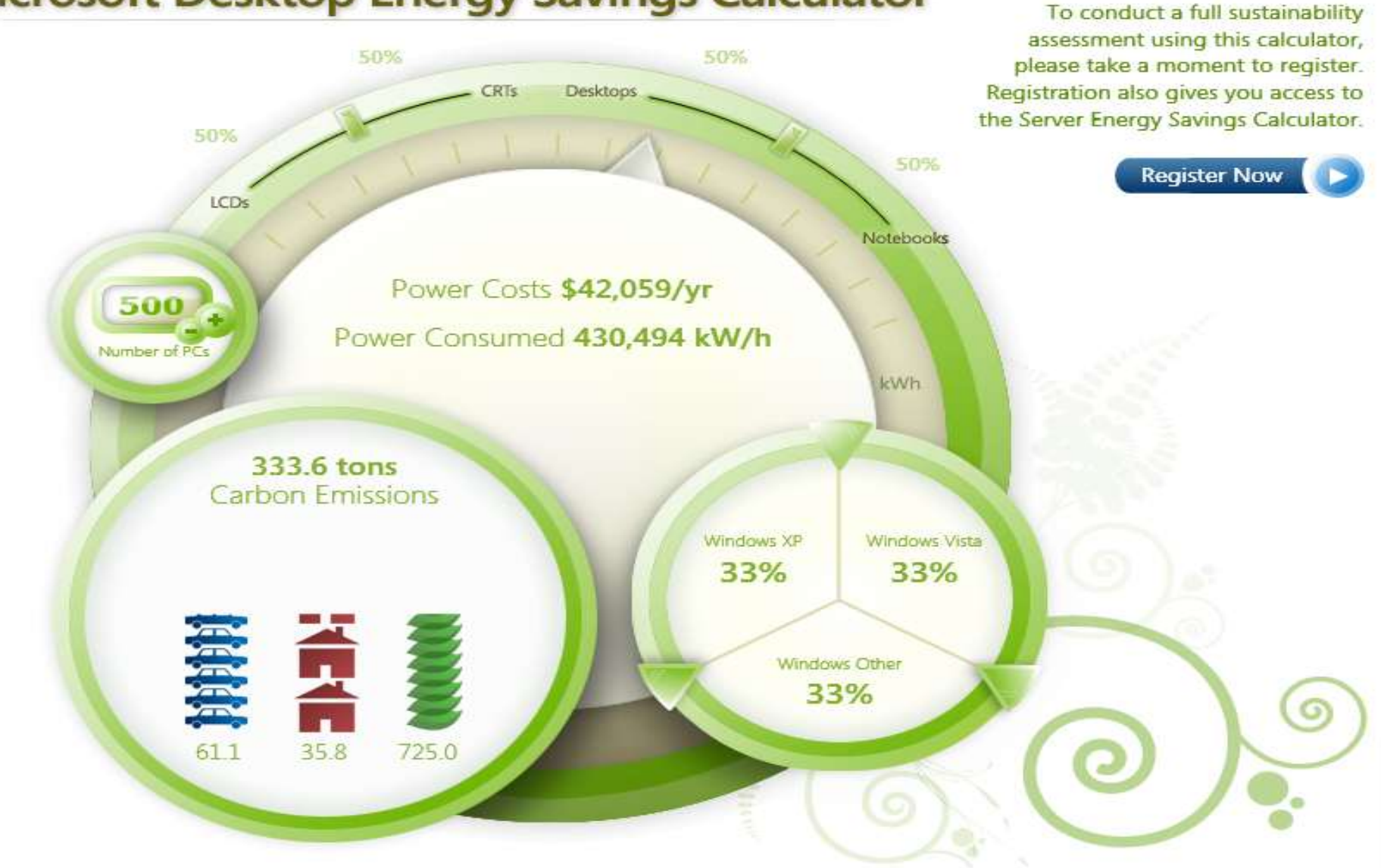

**www.hyper-green.com**

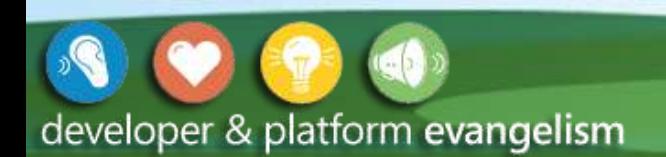

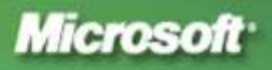

### Como Podemos Ajudar Nossos Clientes

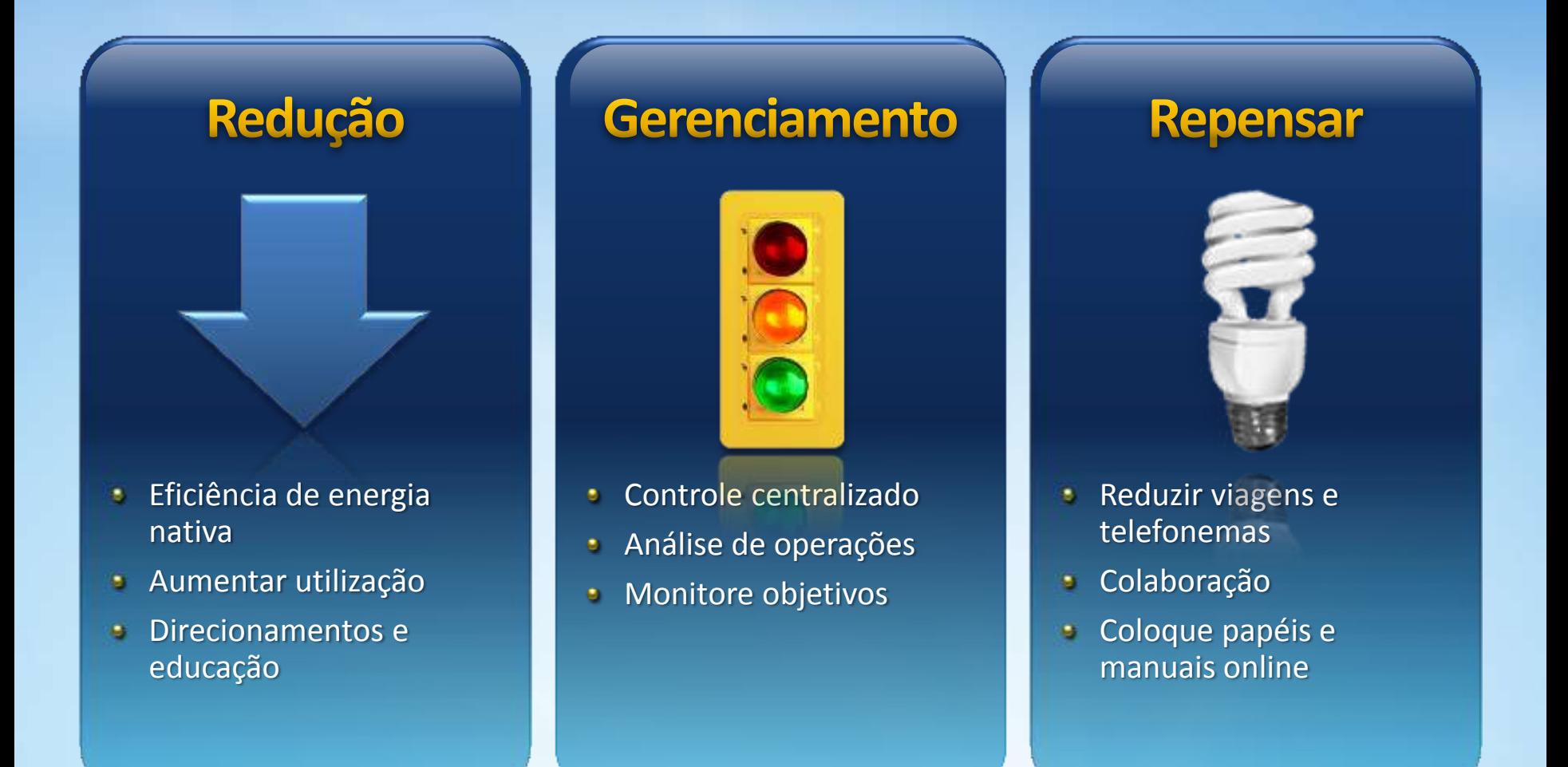

developer & platform evangelism

**WAUNSIP OUTING Microsoft** colodne babels

## Controle Centralizado System Center

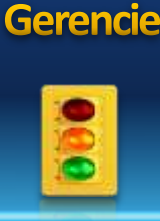

#### **Utilize o Microsoft System Center para reduzir o nº de servidores ativos:**

- **O Operations Manager 2007** alerta sobre monitoração de performance
- **O Configuration Manager 2007** informa sobre hardware e software instalados (incl. CAL tracking)
- **O Desired Configuration Monitoring** ajuda a manter seus componentes e configurações "verdes"

## **10-30% dos servidores ficam inativos (Uptime Institute, USA)**

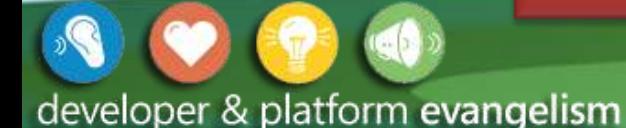

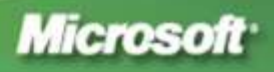

# Impacto Ambiental

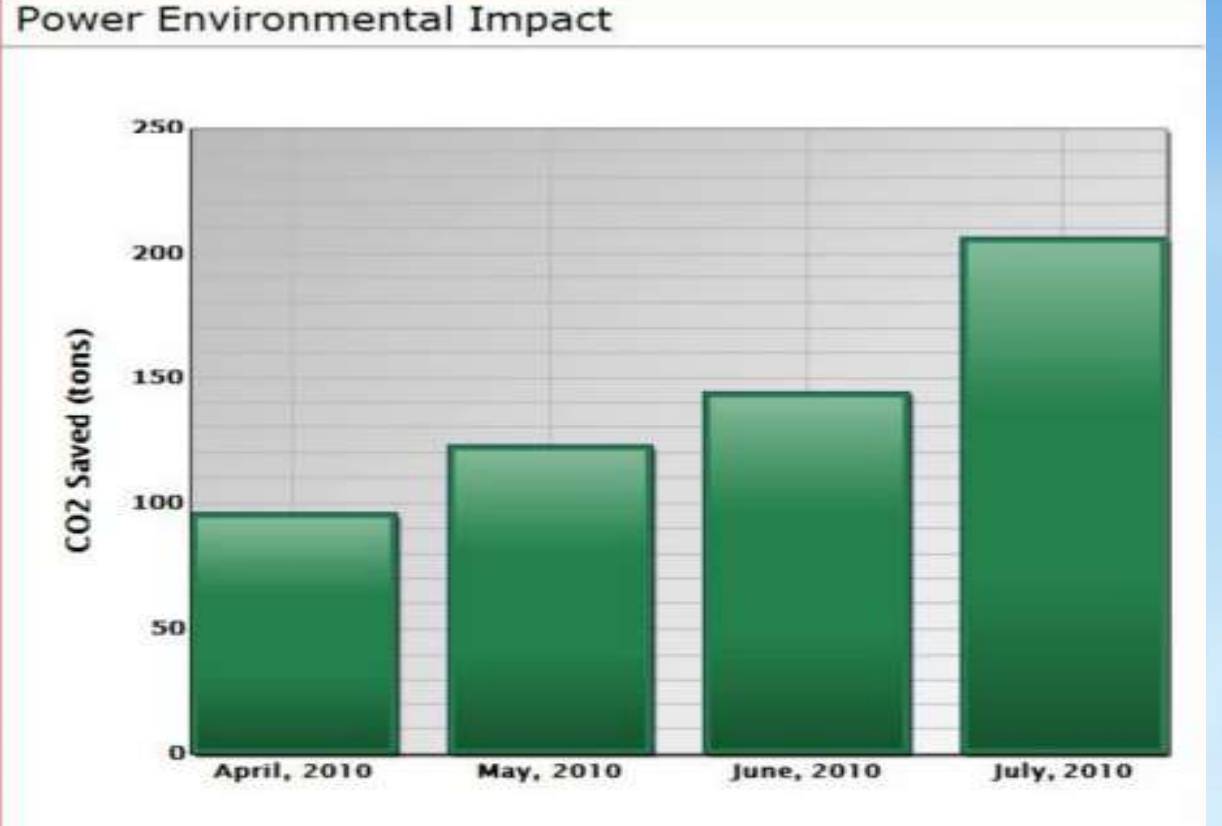

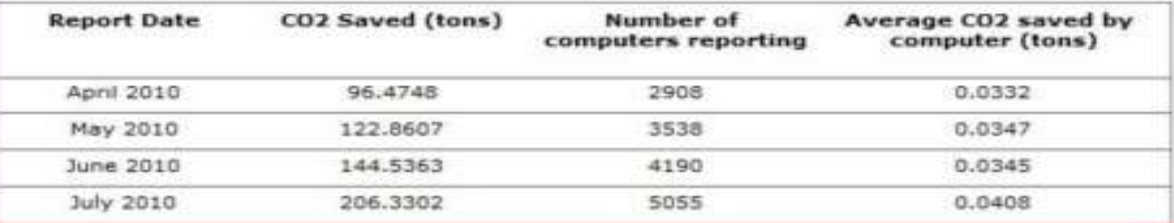

Gerencie

DÖ

developer & platform evangelism

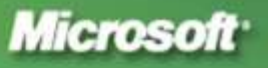

## Power Capacity

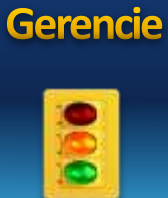

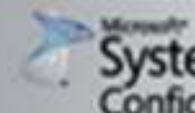

System Center<br>Configuration Manager 2007

#### **Power Capabilities Report**

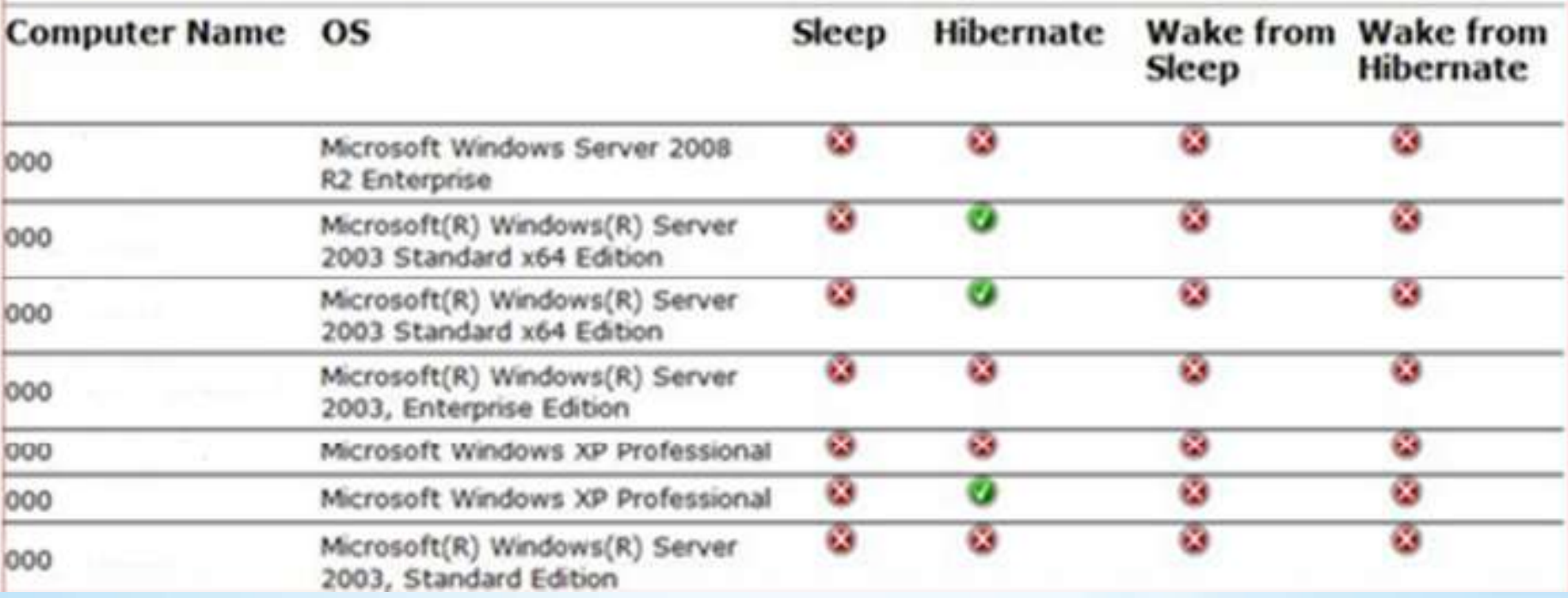

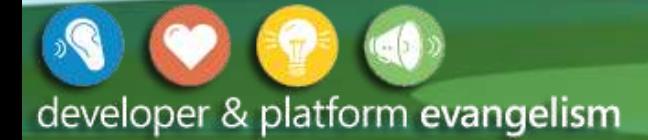

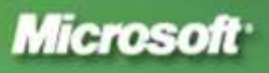

## Average Consume

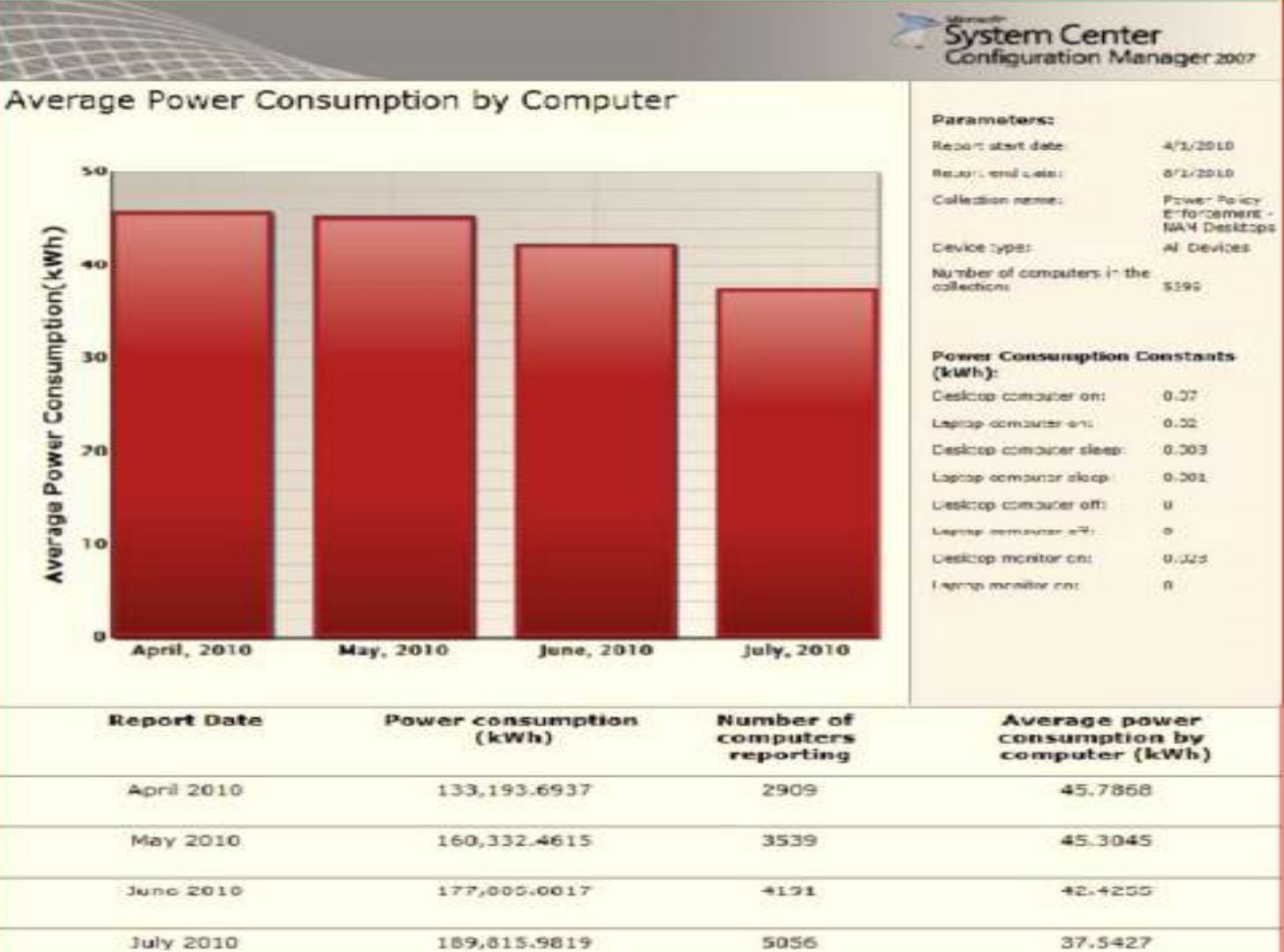

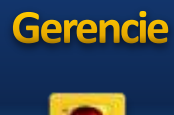

**Bö** 

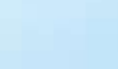

developer & platform evangelism

 $\sqrt{ }$ 

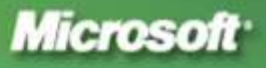

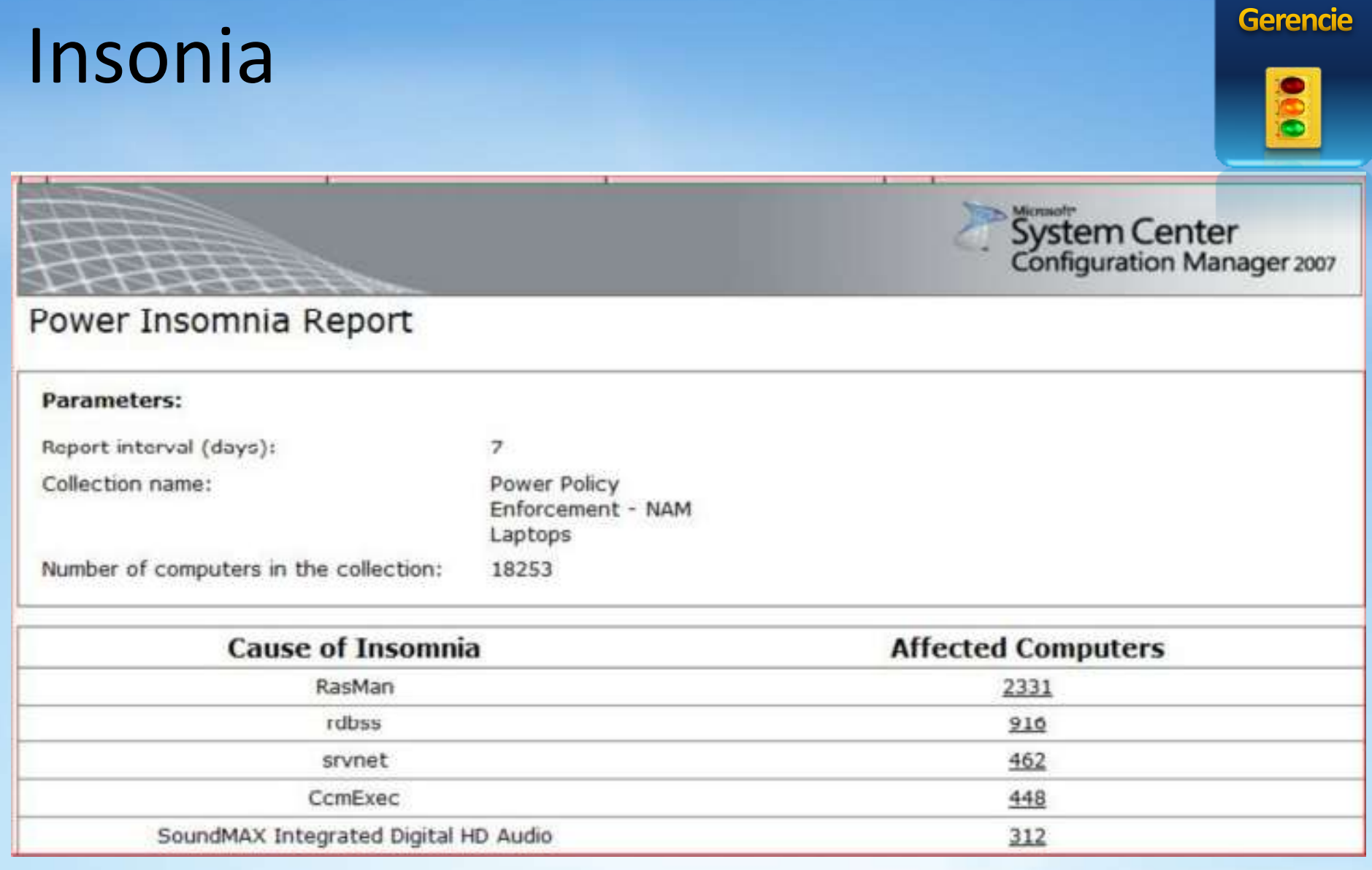

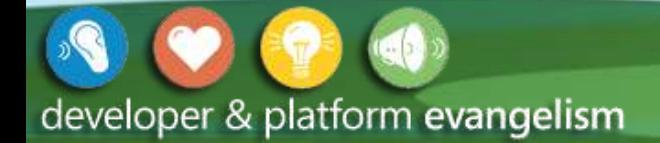

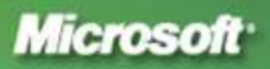

## Wake On Lan

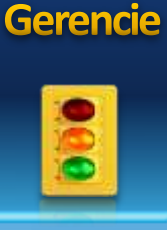

- Recurso nativo nas mainboards que monitoram o recebimento de um pacote do tipo WOL
- Permite que todas as máquinas sejam desligadas ao final do expediente e o ConfigMgr ligará as máquinas

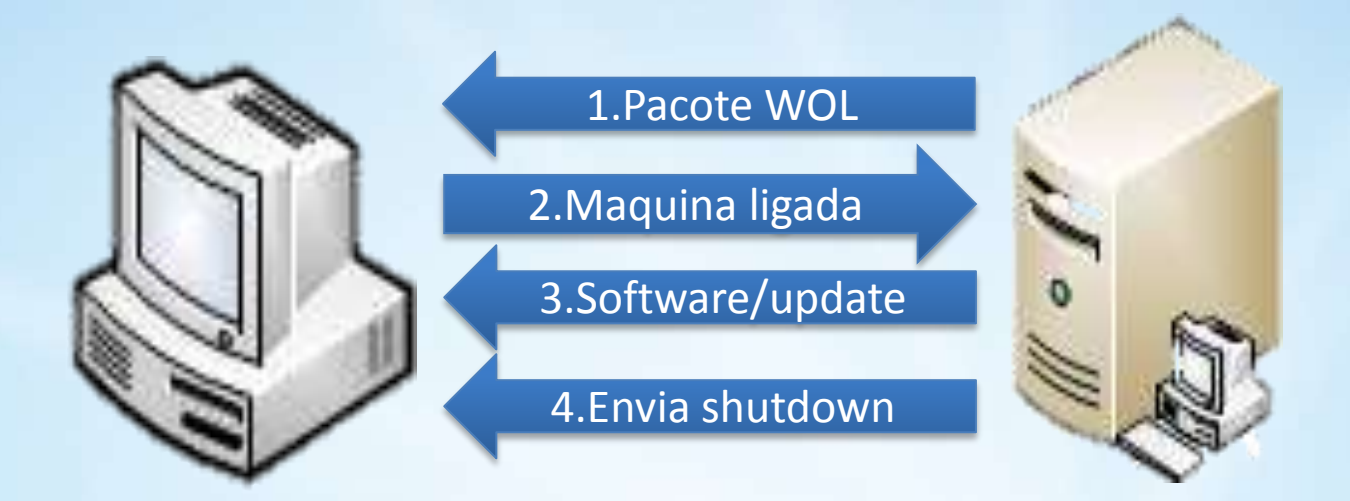

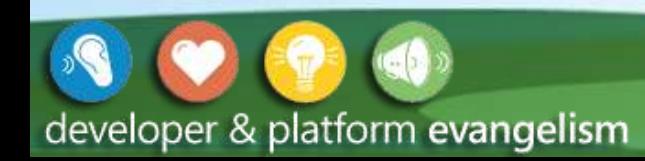

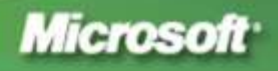

### Como Podemos Ajudar Nossos Clientes

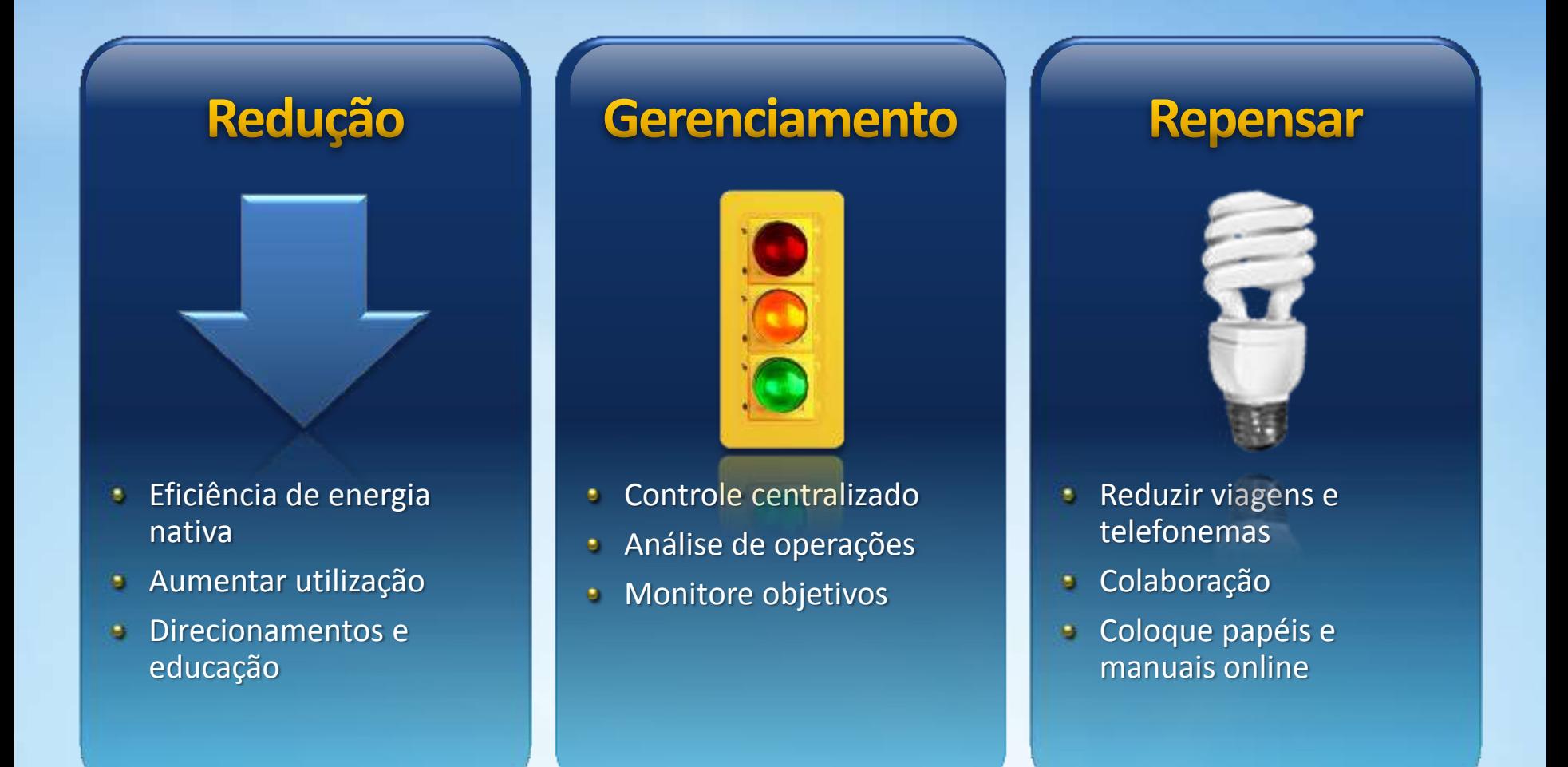

developer & platform evangelism

**WAUNSIP OUTING Microsoft** colodne babels

#### Reduza Viagens

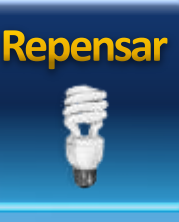

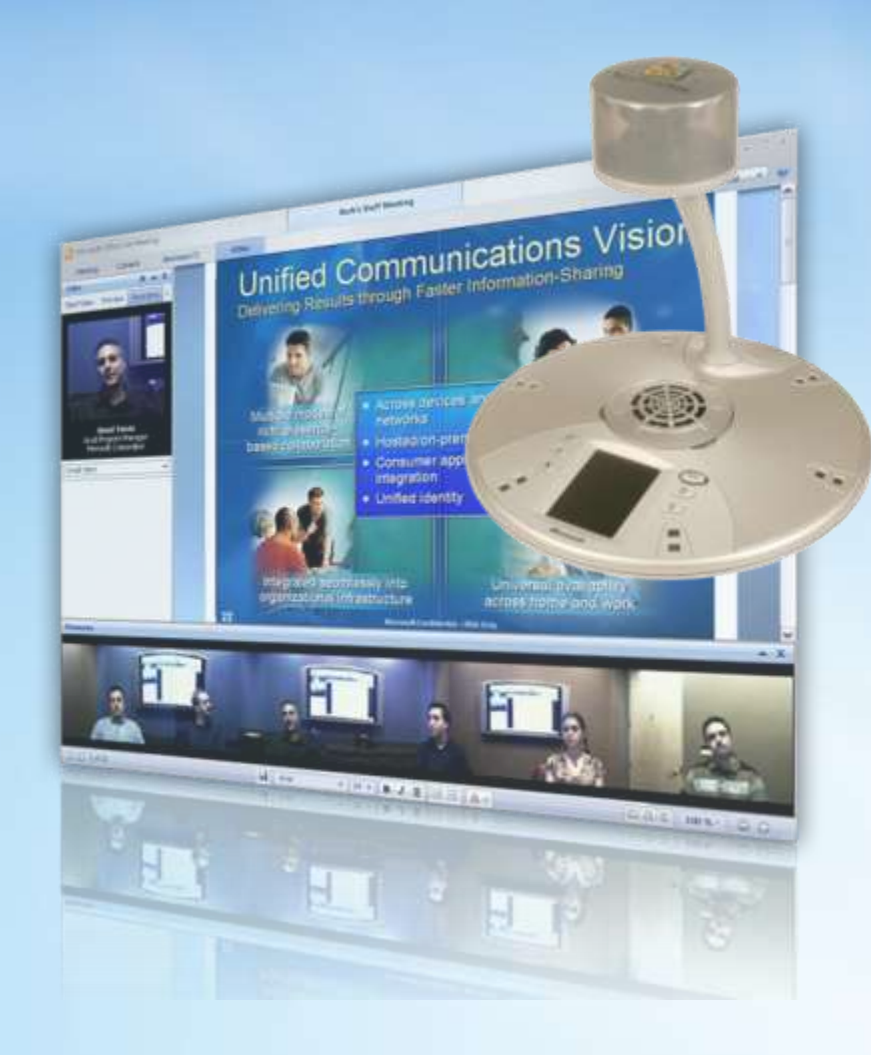

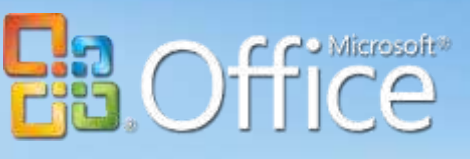

- Reduza Viagens de Negócio
	- Corte custos de viagem em 10-30% com Microsoft UC (Forrester, Oct '07)
	- Reduza tempo de viagem e perda de produtividade
	- O UC pode fazer a diferença: reduzir viagens tambem reduz emissão de CO² (WWF)
- Reduza a Comutação com Trabalho Remoto
	- Melhore a satisfação dos funcionários  $\bullet$
	- Aumente a população de trabalhadores remotos: 46M em 2006, 58M em 2011
- **e** Reduza Escritórios e Espaço
	- Novo ambiente de trabalho
	- Espaço de trabalho mais flexível
	- $Q$ dade menor de predios  $\rightarrow$  qdade menor de energia

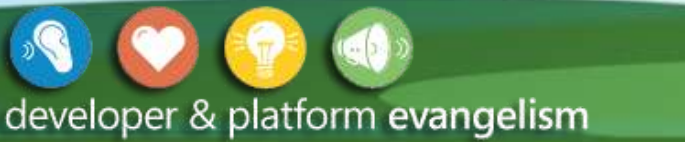

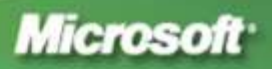

#### Colaboração Melhorada

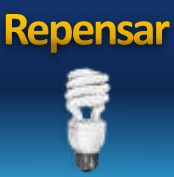

#### **Collaboration Simplify Working Together**

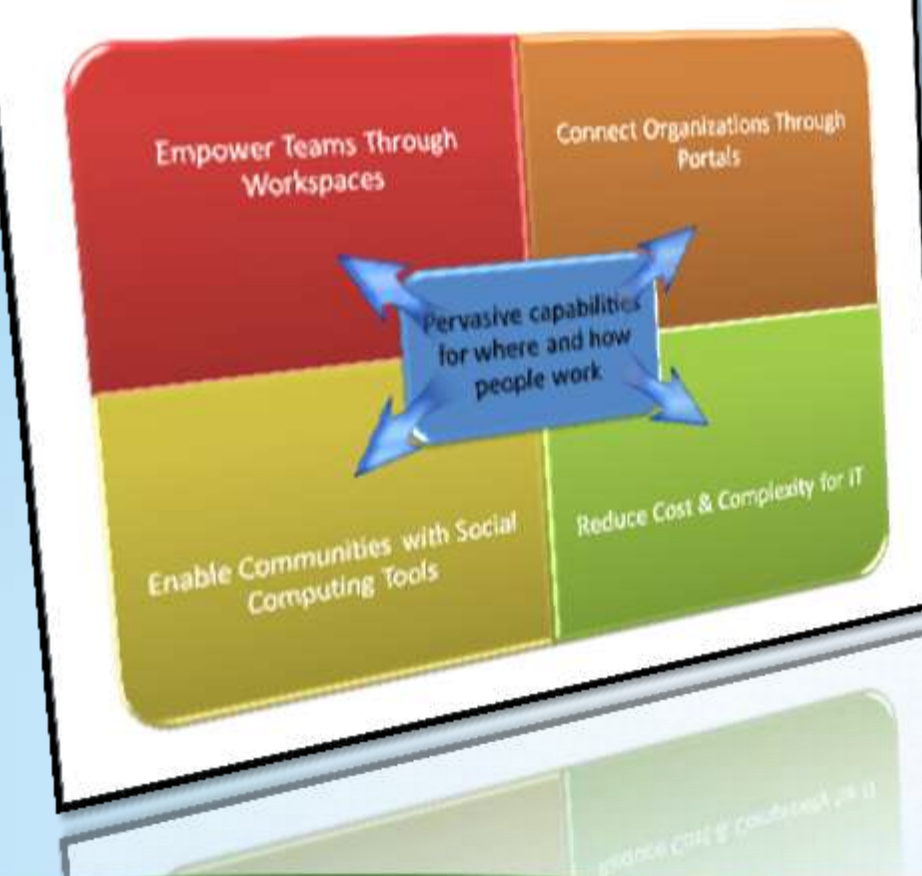

developer & platform evangelism

Microsoft<sup>®</sup> **Windows SharePoint Services** 

- Aumente produtividade  $\bullet$ 
	- Colabore facilmente e de forma segura dentro e for a da sua empresa
	- Versionamento e controle de documentos
	- Crie estruturas de colaboração
- Gerenciamento Nativo de Processos
	- Interoperabilidade com aplicativos corporativos
	- Automação de negócios com integração de wqrkflow
	- Direcionado para personalização
- Habilitado para Conexão de Trabalho
	- Localize e conecte com experts
	- Wikis para co-autoria
	- Blogs para publicações pessoais

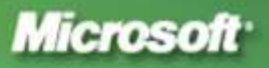

### Coloque Papéis e Processos Online

• Mude de papel para formato eletrônico

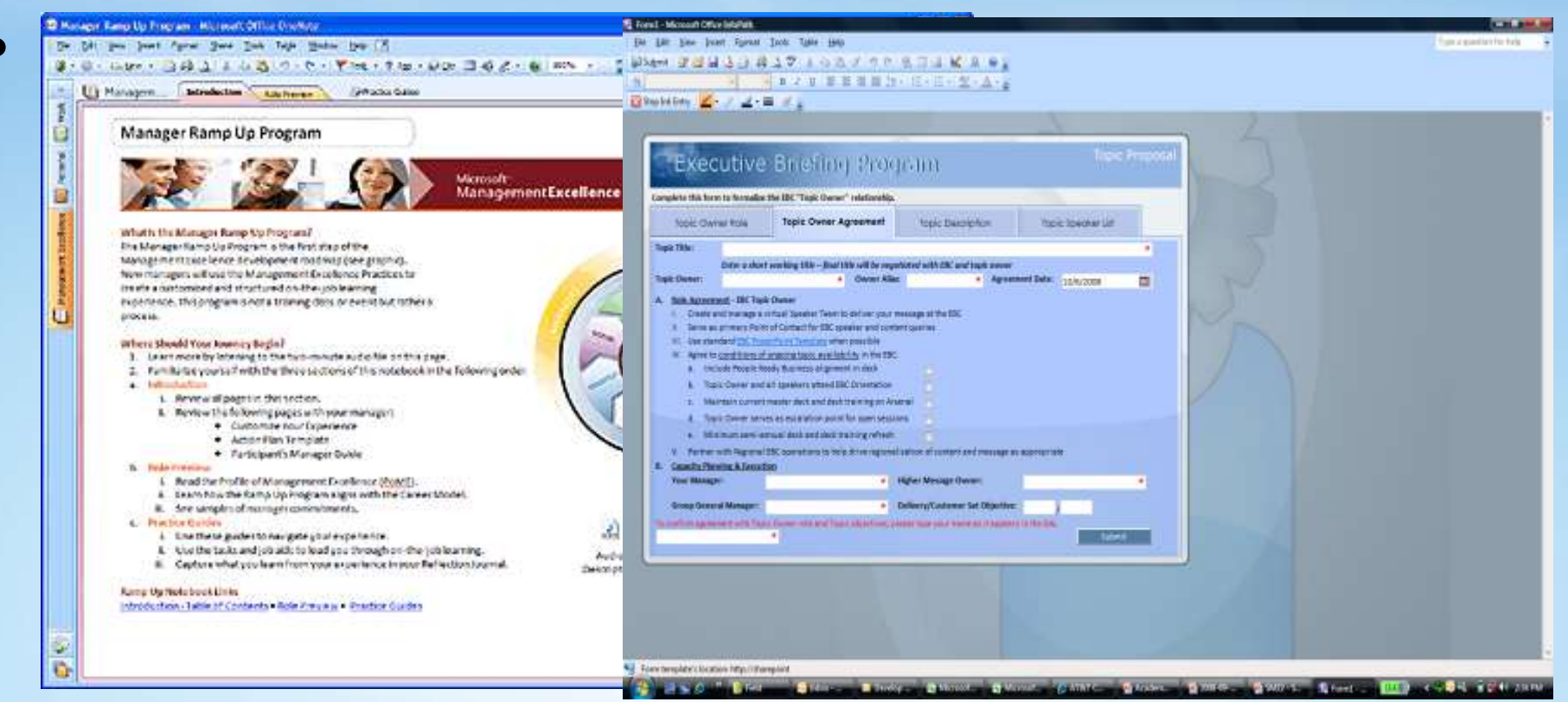

http://office.microsoft.com/en-us/help/HA102377491033.aspx

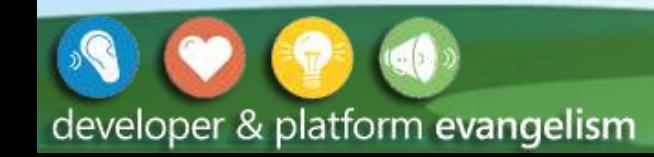

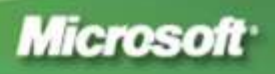

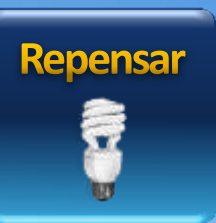

### Como Podemos Ajudar Nossos Clientes

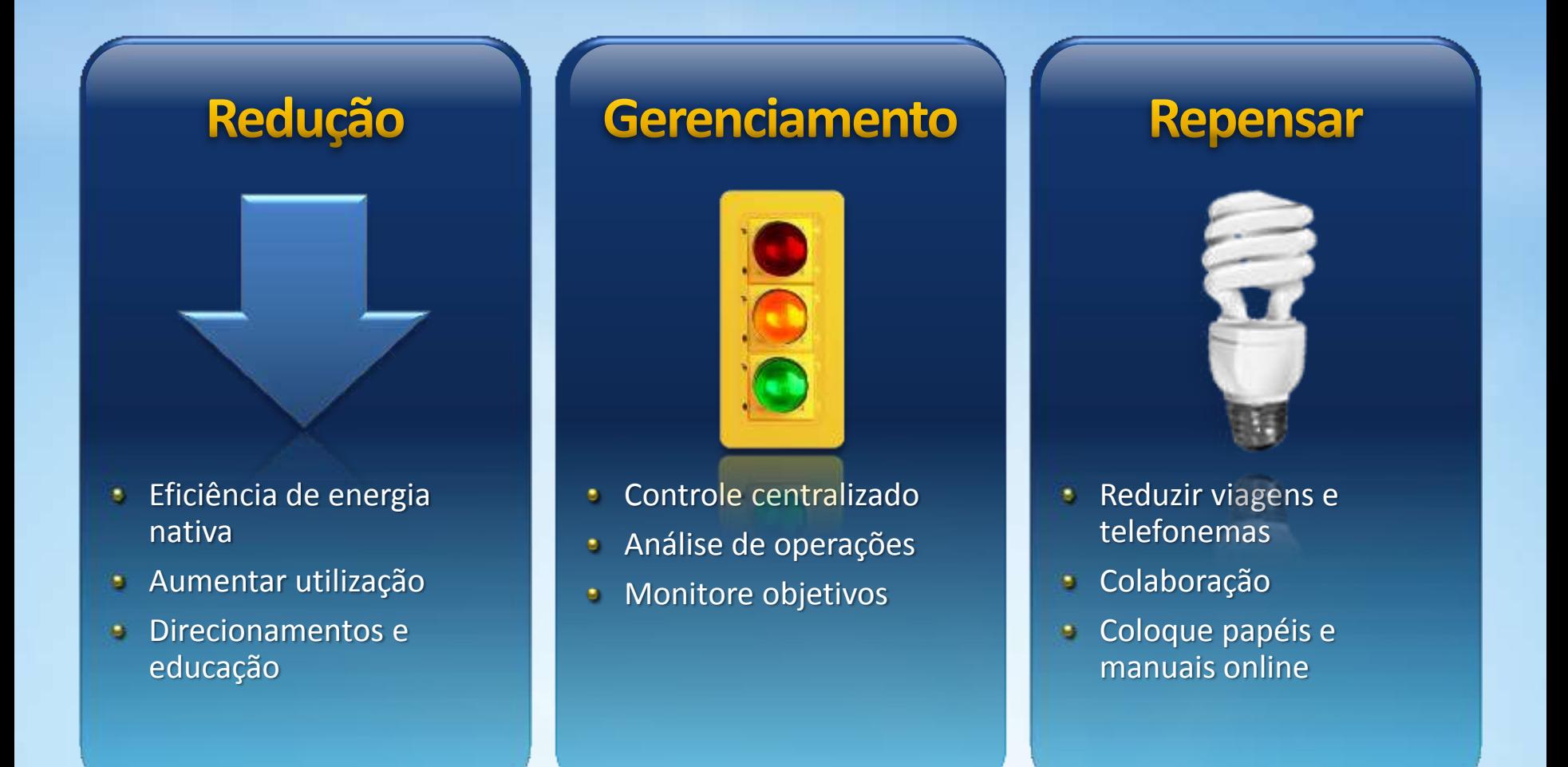

developer & platform evangelism

**WAUNSIP OUTING Microsoft** colodne babels

### Tome uma Atitude… HOJE

- 1. Habilite o gerenciamento de energia do Windows: >30% redução de energia
- 2. Implemente o Windows Server 2008: 10% de economia no mesmo hardware
- 3. Use Virtualization: média de utilização de CPU < 15%
- 4. Planeje, analise e monitore seus esforços usando Business Intelligence
- 5. Promova trabalho remoto e reuniões remotas através de Comunicações Unificadas
- 6. Fique atento aos gastos de energia
- 7. Pense holísticamente sobre seu data center: Faça uma varredura térmica
- 8. Substitua equipamentos antigos por Energy Star PCs
- 9. Aplique o "Reduza, Gerencie, Repense" para suas impressões e impressoras
- 10. Conscientize seus funcionários

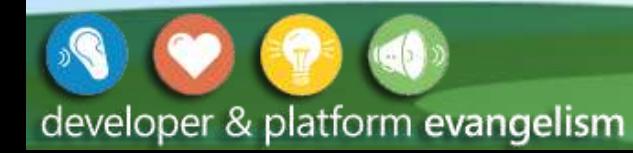

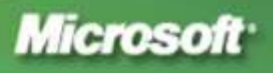

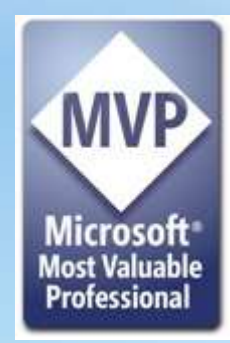

- Marcelo Sincic
- Dell Computadores Consultoria Global (GICS)
- MVP Management Infrastructure
- MCT-MCITP-MCPD-MCTS-MCDBA-MCAD-MCSA
- IBM CLP Lotus Notes
- Sun Java Instructor
- www.marcelosincic.com.br
- twitter.com/marcelosincic

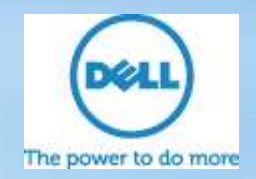

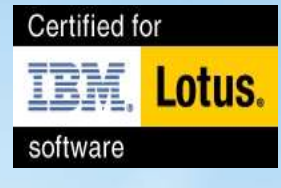

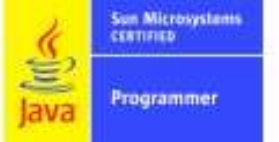

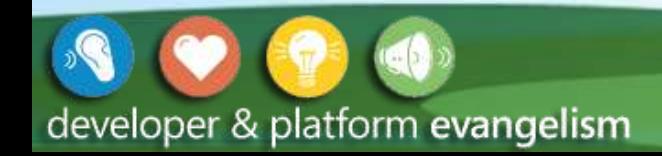

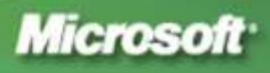